photo by unsplash user @ creativegangsters

# **Programming**

**Systems &**

KOC

UNIWERSITY

COMP201

**Computer** 

### Lecture #05 – Chars and Strings

 $\mathcal{L}(\mathbf{z})$ 

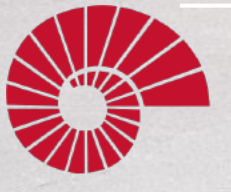

 $\frac{\frac{d}{d} \sum\limits_{i=1}^{n} \sum\limits_{i=1}^{n} \sum\limits_{i=1}^{n} }{1}$ Aykut Erdem // Koç University // Spring 2023

Image: Professor Farnsworth (Futurama)

### Good news, everyone!

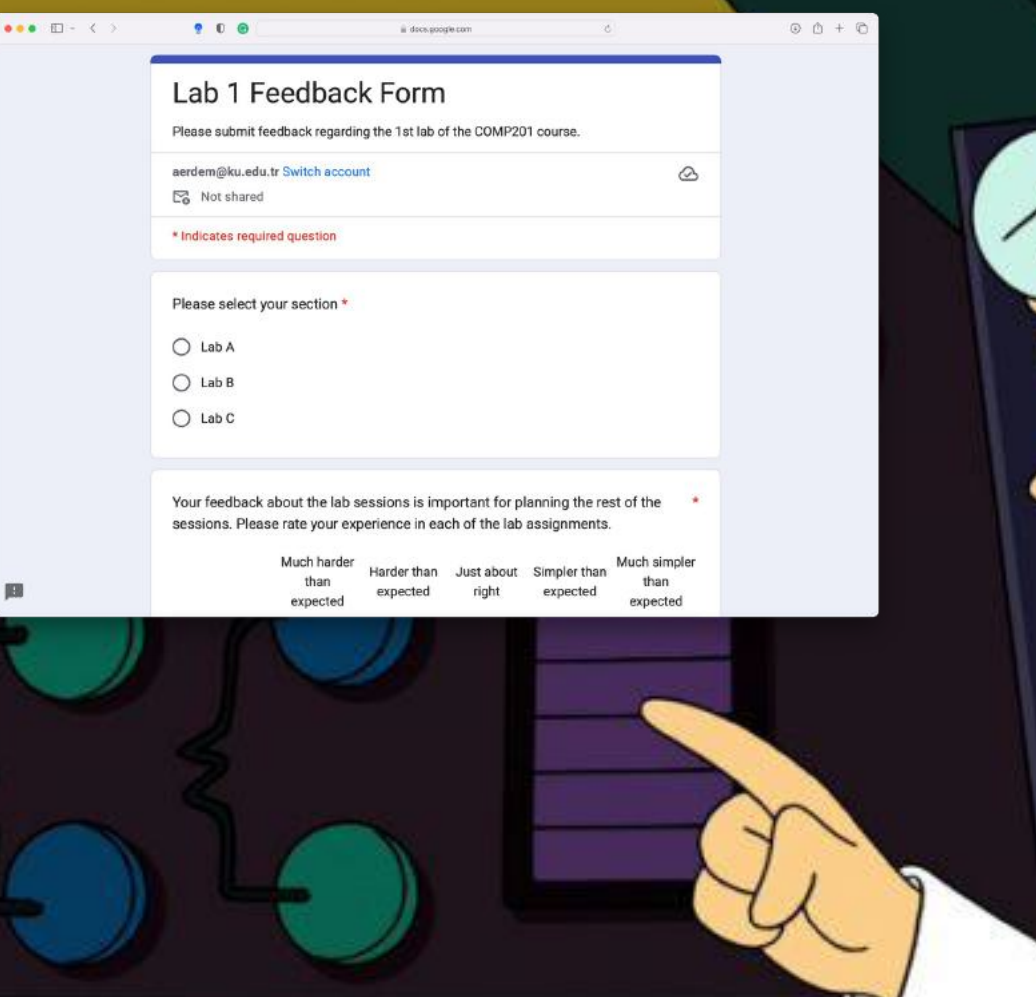

#### COMP201 Coding Style Guide for C Programming  $\bullet \bullet \bullet \hspace{0.1cm} \diamondsuit \hspace{0.1cm} \circlearrowright \hspace{0.1cm} \bullet \hspace{0.1cm} \bullet \hspace{0.1cm} \bullet \hspace{0.1cm} \bullet \hspace{0.1cm} \bullet \hspace{0.1cm} \bullet$ aykuterdem.github.io

- Our guide serves as a brief introduction to C coding style.
- Following a formal style is very important to write a clean and easy to read code.
- There are many standards out there!

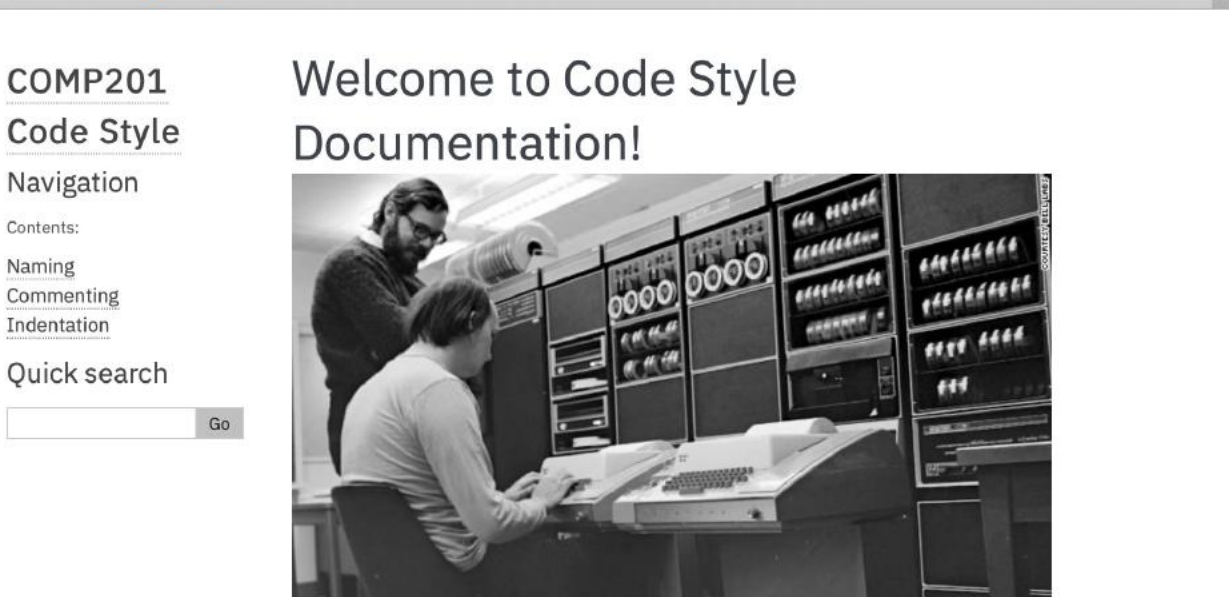

 $\circ$ 

 $\bullet$   $\bullet$   $\bullet$ 

#### Style

Coding style refers to some of the literary aspects of writing code. What vocabulary do you use? For example, how do you name functions and variables? What spelling and punctuation conventions do you use? What orthography do you use?

Everyone has their own speaking style, their own prose style, and their own coding style. While diversity is fine, some coding styles are worse than others. Code should be written both to execute and to communicate with a human reader, who may simply be reading it or who may need to modify it. Therefore, coding styles that make it more difficult for oth-

<https://aykuterdem.github.io/classes/comp201/code-style/html/index.html>

### Recap: Real Numbers

**Problem**: unlike with the integer number line, where there are a finite number of values between two numbers, there are an *infinite* number of real number values between two numbers!

#### **Integers between 0 and 2**: 1 **Real Numbers Between 0 and 2**: 0.1, 0.01, 0.001, 0.0001, 0.00001,…

We need a fixed-width representation for real numbers. Therefore, by definition, *we will not be able to represent all numbers*.

### Recap: Fixed Point

• **Idea**: Like in base 10, let's add binary decimal places to our existing number representation.

## 1 0 1 1 . 0 1 1 8s 4s 2s 1s 1/2s 1/4s 1/8s

• **Pros**: arithmetic is easy! And we know exactly how much precision we have.

### Recap: Fixed Point

• **Problem**: we have to fix where the decimal point is in our representation. What should we pick? This also fixes us to 1 place per bit.

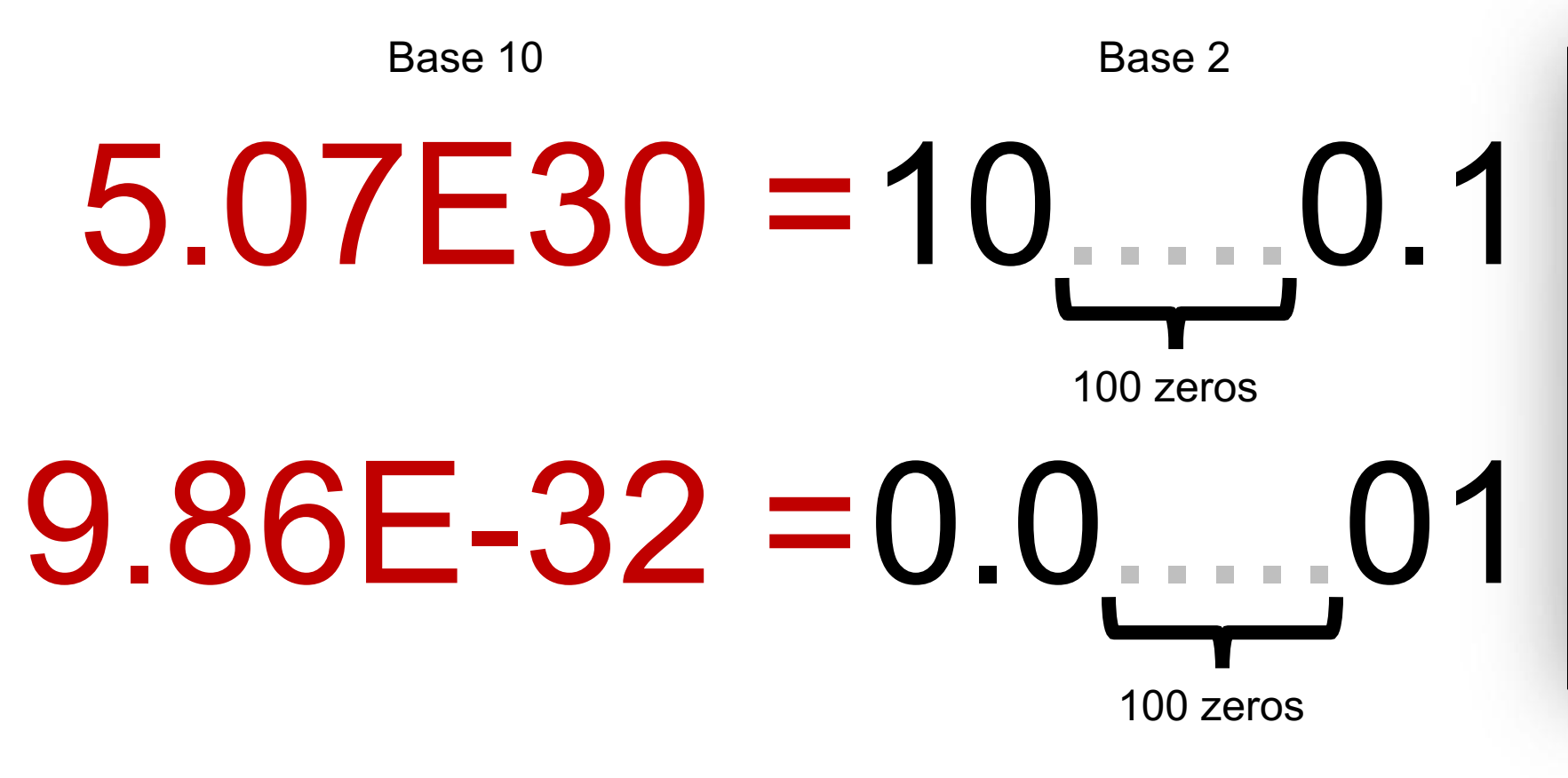

To be able to store both these numbers using the same fixed point representation, the bitwidth of the type would need to be at least 207 bits wide!

### Recap: IEEE Single Precision Floating Point

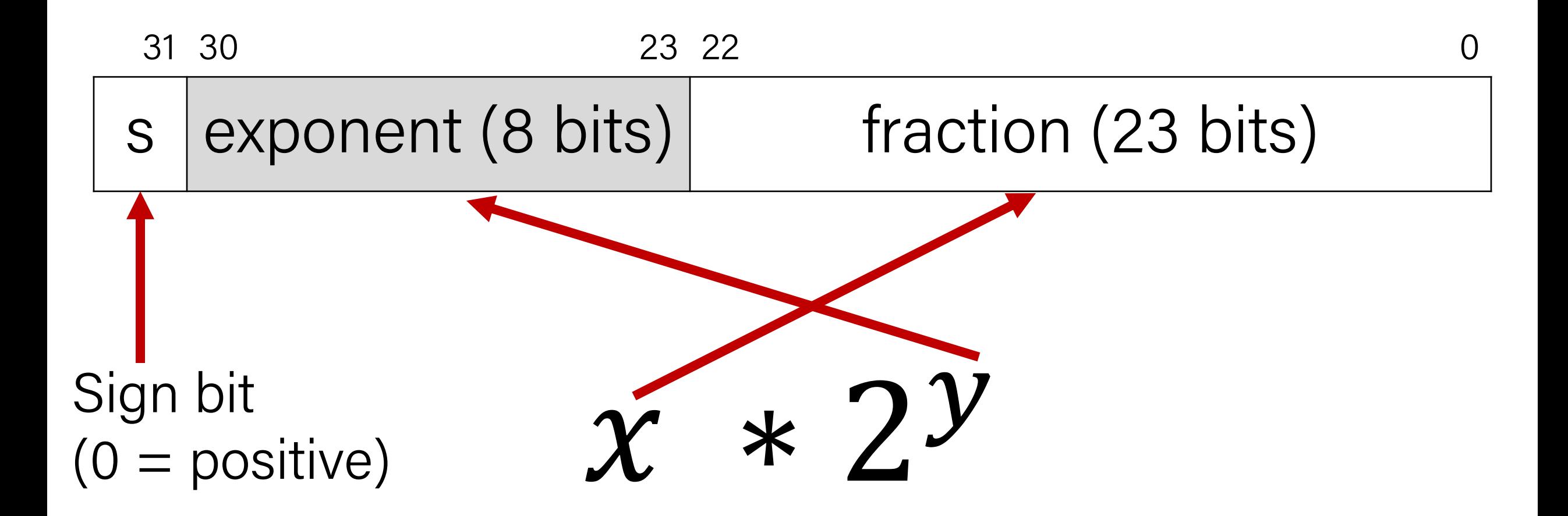

### Recap: Floating Point Encodings

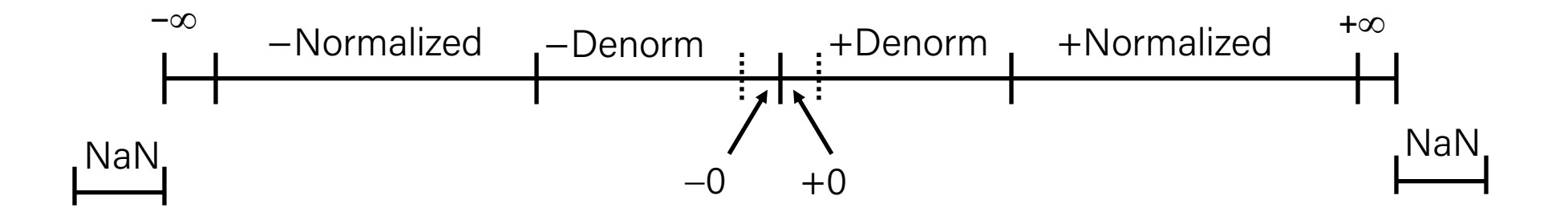

### Recap: Floating Point Arithmetic

Is this just overflowing? It turns out it's more subtle.

```
float a = 3.14;
float b = 1e20;
printf("(3.14 + 1e20) - 1e20 = %g\n", (a + b) - b); // prints 0
printf("3.14 + (1e20 - 1e20) = %g\n", a + (b - b)); // prints
3.14
```
Let's look at the binary representations for 3.14 and 1e20:

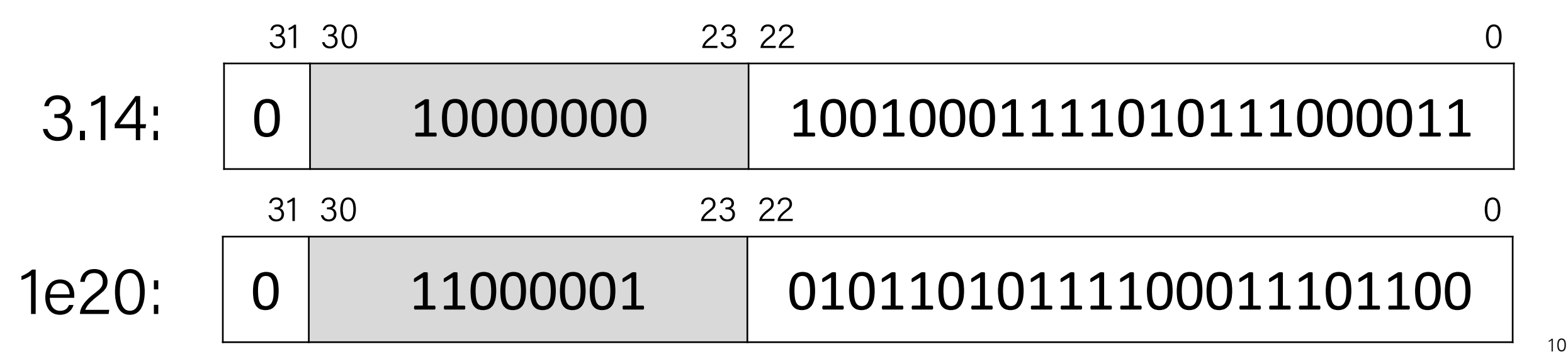

### Recap: Floating Point Equality Comparisons

Equality comparison operations are often unwise!

```
double a = 0.1;
double b = 0.2;
double c = 0.3;
double d = a + b;
printf("0.1 + 0.2 == 0.3 ? %s\n", a + b == c ? "true" : "false");
printf("d: %.10lf\n", d);
```
Output:

•

 $0.1 + 0.2 == 0.3$  ? false

d: 0.30000000000000004441

## COMP201 Topic 3: How can a computer represent and manipulate more complex data like text?

### Plan for Today

- Characters
- Strings
- Common String Operations
- Practice: Diamonds

**Disclaimer:** Slides for this lecture were borrowed from

- —Nick Troccoli and Lisa Yan's Stanford CS107 class
- —Swami Iyer's Umass Boston CS110 class

### Lecture Plan

- Characters
- Strings
- Common String Operations
- Practice: Diamonds

### Char

A **char** is a variable type that represents a single character or "glyph".

```
char letterA = 'A';
char plus = '+';
char zero = '0;
char space = ' ';
char newLine = 'n';char tab = \sqrt{t};
char singleQuote = 
'\'';
char backSlash = 
'\\';
```
Under the hood, C represents each **char** as an 8-bit *integer* (its "ASCII value").

- Uppercase letters are sequentially numbered
- Lowercase letters are sequentially numbered
- Digits are sequentially numbered

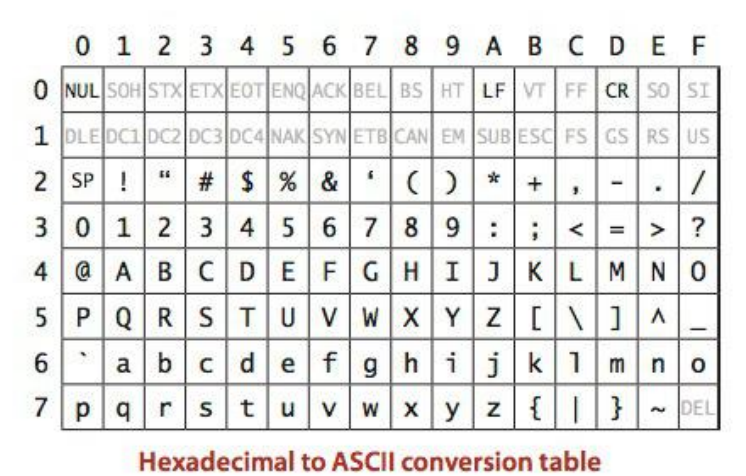

• Lowercase letters are 32 more than their uppercase equivalents (bit flip!)

char uppercaseA =  $'A'$ ;  $//$  Actually 65  $char$  lowercaseA =  $'a'$ ; // Actually 97 **char** zeroDigit =  $'0'$ ; // Actually 48

### Unicode Transformation Formats

- The International Standards Organization's (ISO) 16-bit Unicode system can represent every character in every known language, with room for more
- Unicode being somewhat wasteful of space for English documents, ISO also defined several "Unicode Transformation Formats" (UTF), the most popular being UTF-8

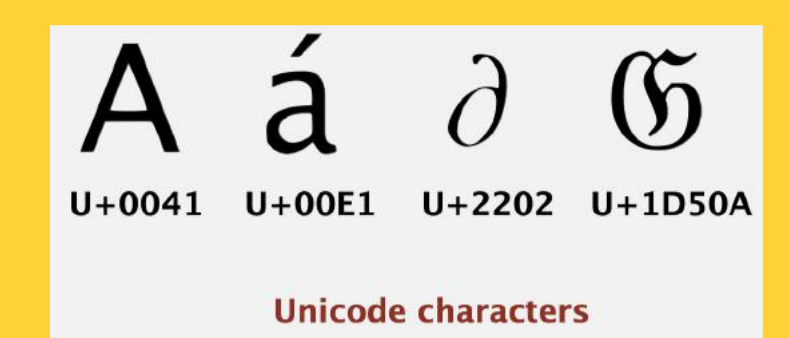

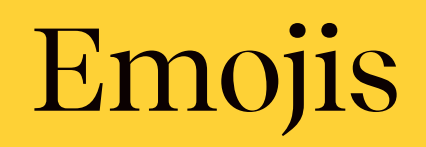

#### • Emojis are just like characters, and they have a standard, too

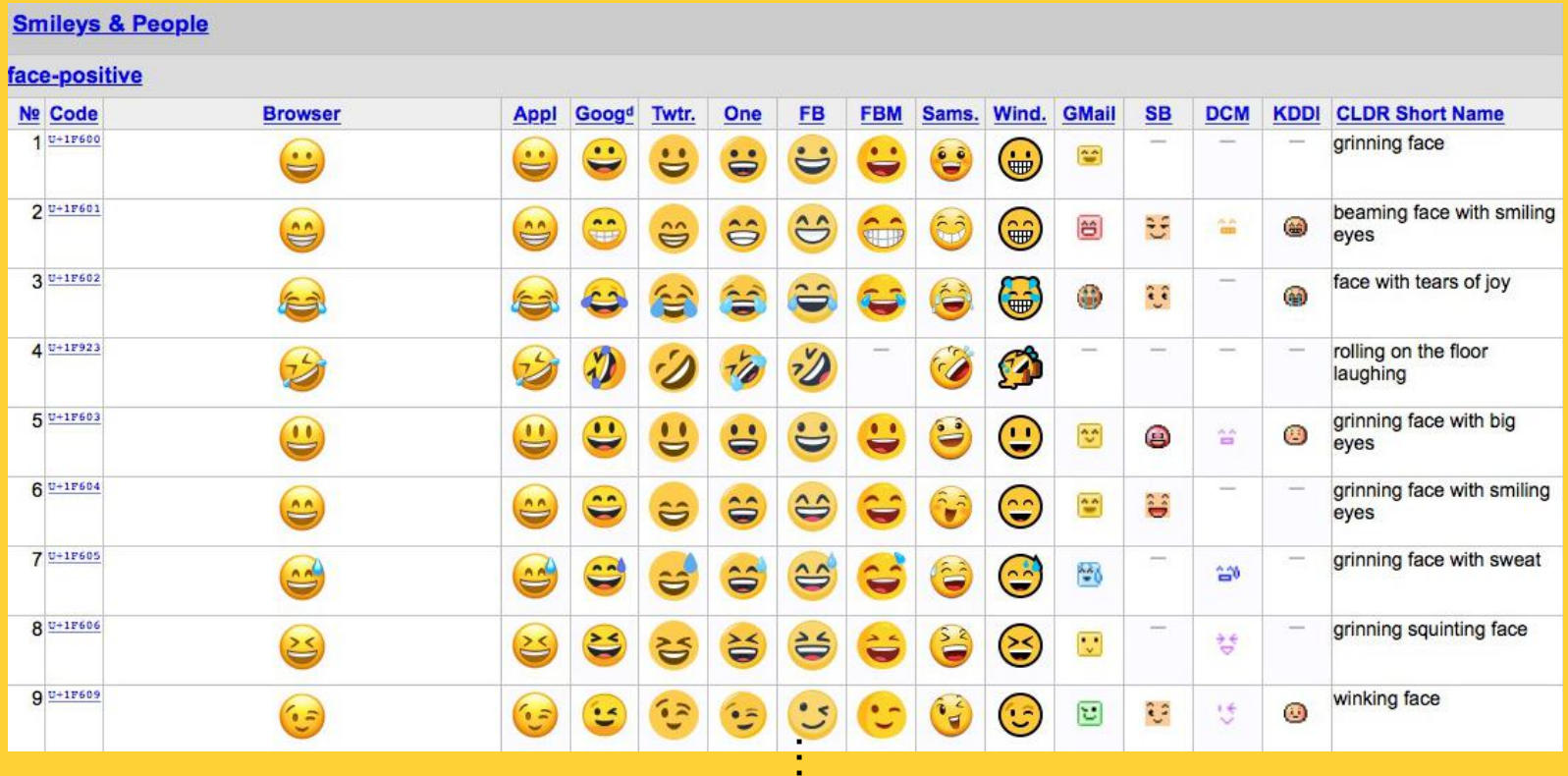

• Full Emoji List, v15.0 <https://unicode.org/emoji/charts/full-emoji-list.html>

### ASCII

We can take advantage of C representing each **char** as an *integer:*

**bool** areEqual = 'A' == 'A'; **// true bool** earlierLetter = 'f' < 'c'; **// false** char uppercaseB =  $'A' + 1$ ; **int** diff = 'c' - 'a'; **// 2 int** numLettersInAlphabet = 'z' – 'a' + 1; **// or**  $int$  numLettersInAlphabet =  $'Z'$  -  $'A' + 1$ ;

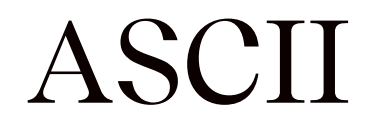

}

We can take advantage of C representing each **char** as an *integer:*

**// prints out every lowercase character for** (**char** ch =  $'a'$ ; ch <=  $'z'$ ; ch++) { printf("%c", ch);

### Common ctype.h Functions

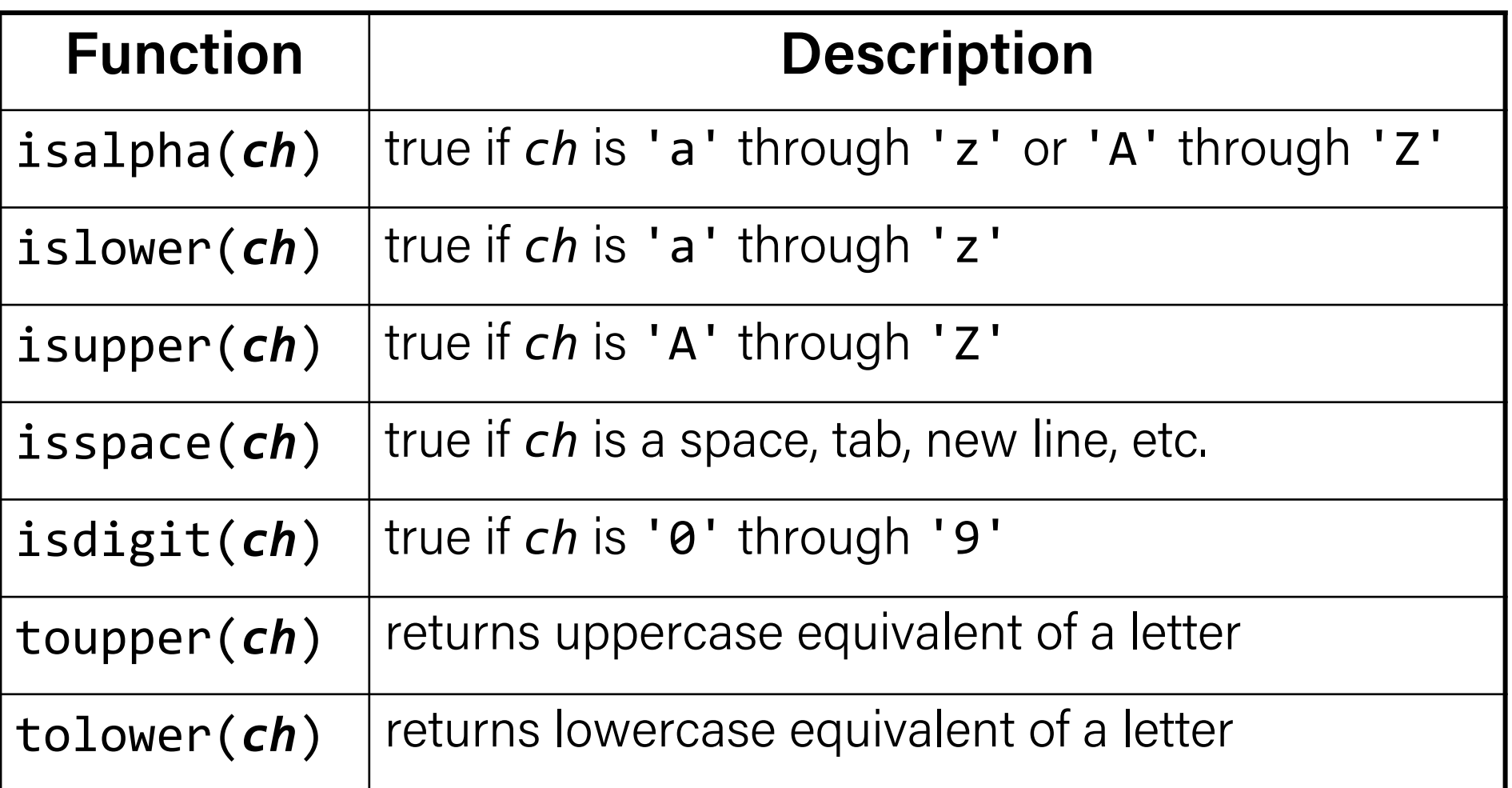

Remember: these **return** a char; they cannot modify an existing char! More documentation with man isalpha, man tolower  $_{23}$ 

### Common ctype.h Functions

**bool** isLetter = isalpha('A'); **// true bool** capital = isupper('f'); **// false char** uppercaseB = toupper('b'); **bool** isADigit = isdigit('4'); **// true**

### Lecture Plan

- Characters
- Strings
- Common String Operations
- Practice: Diamonds

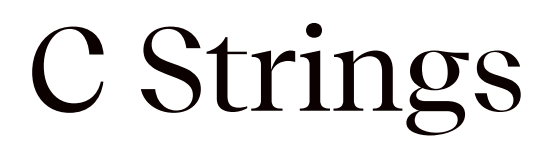

C has no dedicated variable type for strings. Instead, a string is represented as an **array of characters** with a special ending sentinel value.

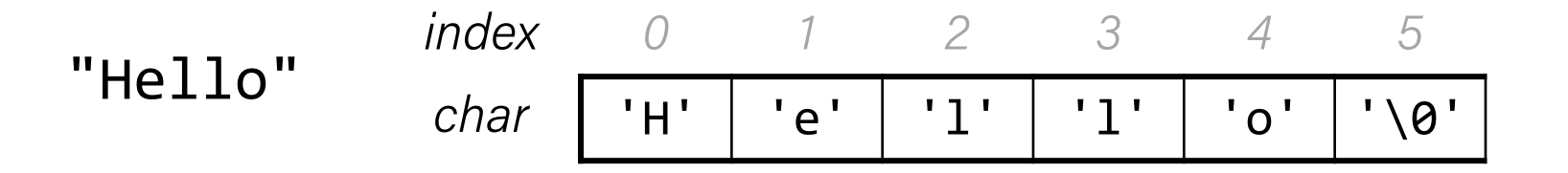

'\0' is the **null-terminating character**; you always need to allocate one extra space in an array for it.

### String Length

Strings are **not** objects. They do not embed additional information (e.g., string length). We must calculate this!

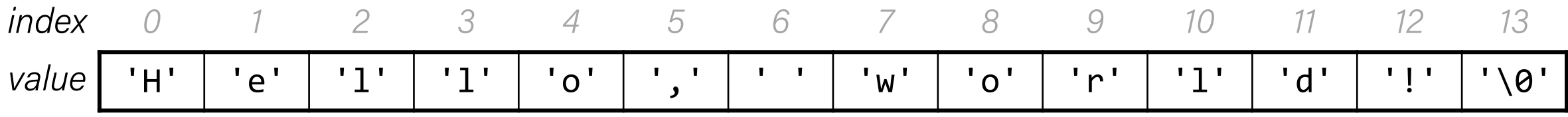

We can use the provided **strlen** function to calculate string length. The null-terminating character does *not* count towards the length.

int length = **strlen(myStr);** // e.g. 13

**Caution:** strlen is  $O(N)$  because it must scan the entire string! We should save the value if we plan to refer to the length later.

### C Strings As Parameters

When we pass a string as a parameter, it is passed as a **char \***. C passes the location of the first character rather than a copy of the whole array.

int doSomething(char \*str) {

char myString[6];

...

}

... doSomething(myString);

### C Strings As Parameters

When we pass a string as a parameter, it is passed as a **char \***. C passes the location of the first character rather than a copy of the whole array.

int doSomething(char \*str) {

```
...
    str[0] = 'c'; // modifies original string!printf("%s\n", str); // prints cello
}
char myString[6];
... // e.g. this string is "Hello"
doSomething(myString);
                                    We can still use a char * the
                                    same way as a char [].
```
### Lecture Plan

- Characters
- Strings
- Common String Operations
	- Comparing
	- Copying
	- Concatenating
	- Substrings
- Practice: Diamonds

### Common string.h Functions

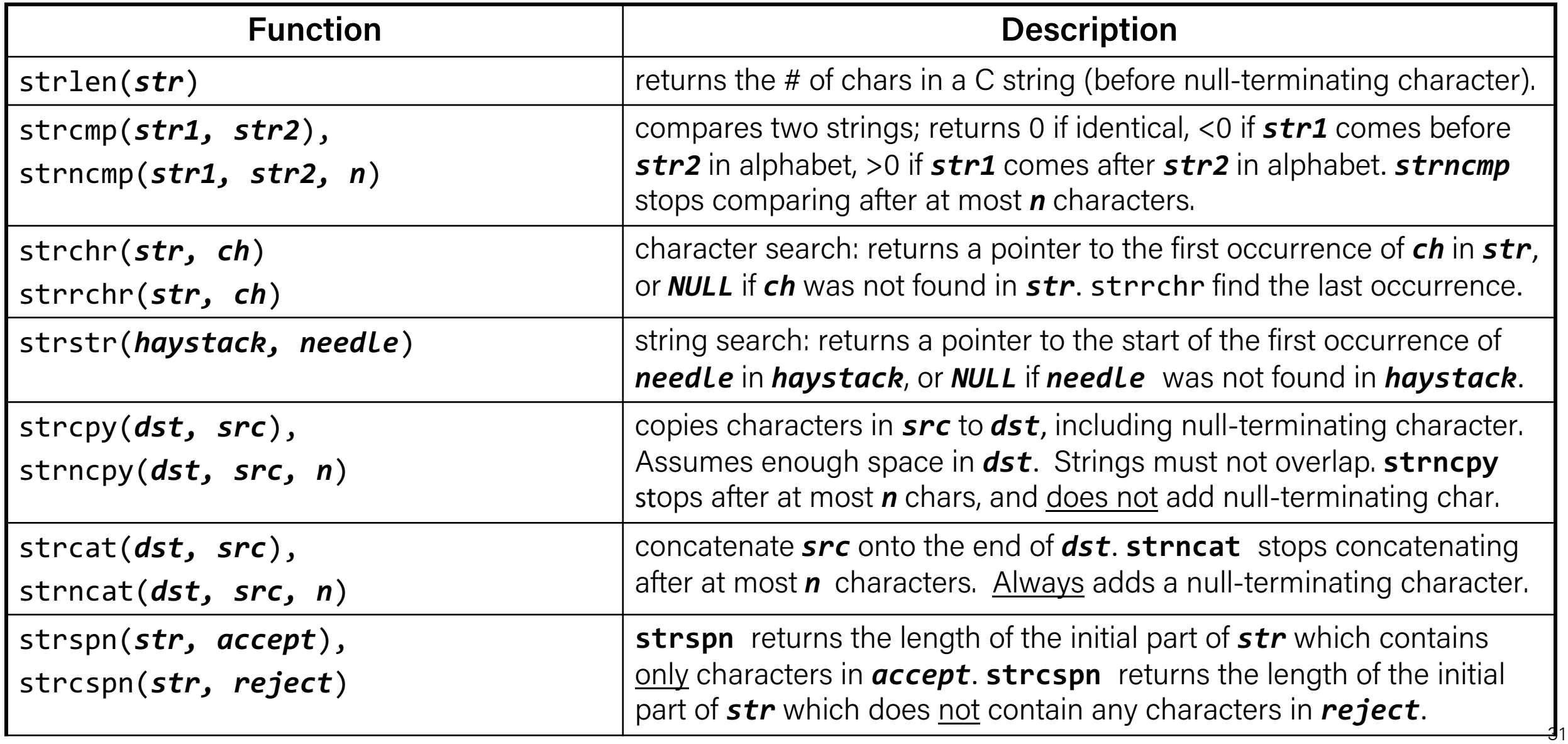

### Common string.h Functions

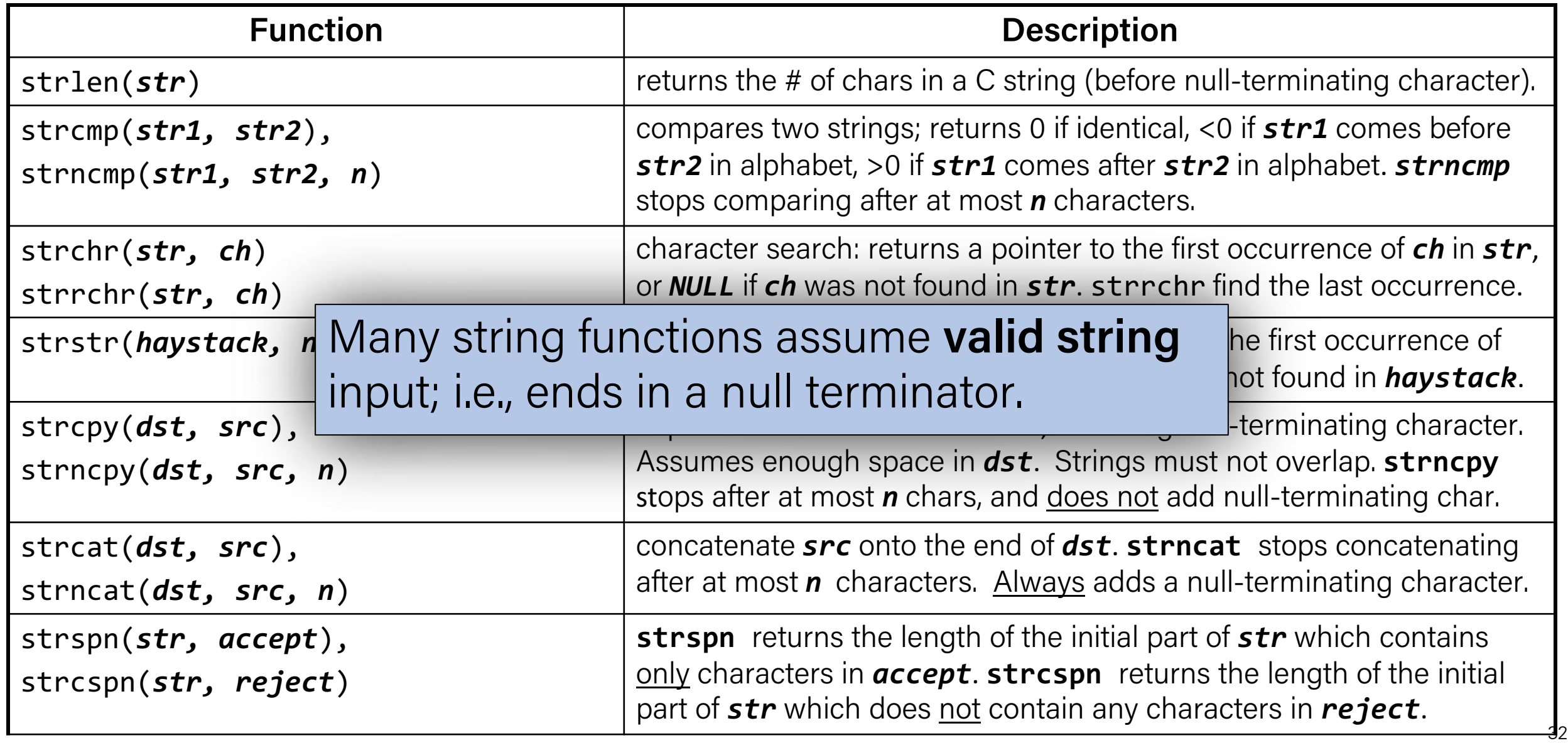

### Comparing Strings

We cannot compare C strings using comparison operators like ==, < or >. This compares addresses!

 $// e.g. str1 = 0x7f42, str2 = 0x654d$ void doSomething(char \*str1, char \*str2) { if (str1 > str2) { … // compares 0x7f42 > 0x654d! Instead, use **strcmp.**

### The string library: strcmp

**strcmp(str1, str2)**: compares two strings.

- returns 0 if identical
- <0 if *str1* comes before *str2* in alphabet
- >0 if *str1* comes after *str2* in alphabet.

```
int compResult = strcmp(str1, str2)
;
if (compResult == 0) {
     // equal
\} else if (compResult < 0) {
     // str1 comes before str2 
} else {
     // str1 comes after str2
}<br>}
```
### Copying Strings

We cannot copy C strings using =. This copies addresses!

```
// e.g. param1 = 0 \times 7 + 42, param2 = 0 \times 654d
void doSomething(char *param1, char *param2) {
     param1 = param2; // copies 0x654d. Points to same string!
     param2[0] = 'H'; // modifies the one original string!
```
Instead, use **strcpy**.

### The string library: strcpy

**strcpy(dst, src)**: copies the contents of **src** into the string **dst**, including the null terminator.

```
char str1[6];
strcpy(str1, "hello");
```

```
char str2[6];
strcpy(str2, str1);
str2[0] = 'c';
```

```
printf("%s", str1); // hello
printf("%s", str2); // cello
```
### Copying Strings – strcpy

char str1[6]; strcpy(str1, "hello");

char str2[6]; strcpy(str2, str1); *0 1 2 3 4 5* 'h' | 'e' | 'l' | 'l' | 'o' |'\0' str1  $\big\downarrow$ *0 1 2 3 4 5* str2 | ? | ? | ? | ? | ? | ? ? ? ? ? ? ? ? ? ?

### Copying Strings – strcpy

We must make sure there is enough space in the destination to hold the entire copy, *including the null-terminating character*.

```
char str2[6]; \sqrt{2} // not enough space!
strcpy(str2, "hello, world!"); // overwrites other memory!
```
Writing past memory bounds is called a "buffer overflow". It can allow for security vulnerabilities!

### Copying Strings – Buffer Overflows

```
char str1[14];
strcpy(str1, "hello, world!");
char str2[6];
strcpy(str2, str1); // not enough space - overwrites other 
memory!
```
str1 *0 1 2 3 4 5 6 7 8 9 10 11 12 13* 'h' 'e' 'l' 'l' 'o' ',' ' ' 'w' 'o' 'r' 'l' 'd' '!' '\0'

*0 1 2 3 4 5* str2 ? ? ? ? ? ? - other program memory -
```
char str1[14];
strcpy(str1, "hello, world!");
char str2[6];
strcpy(str2, str1); // not enough space - overwrites other 
memory!
```
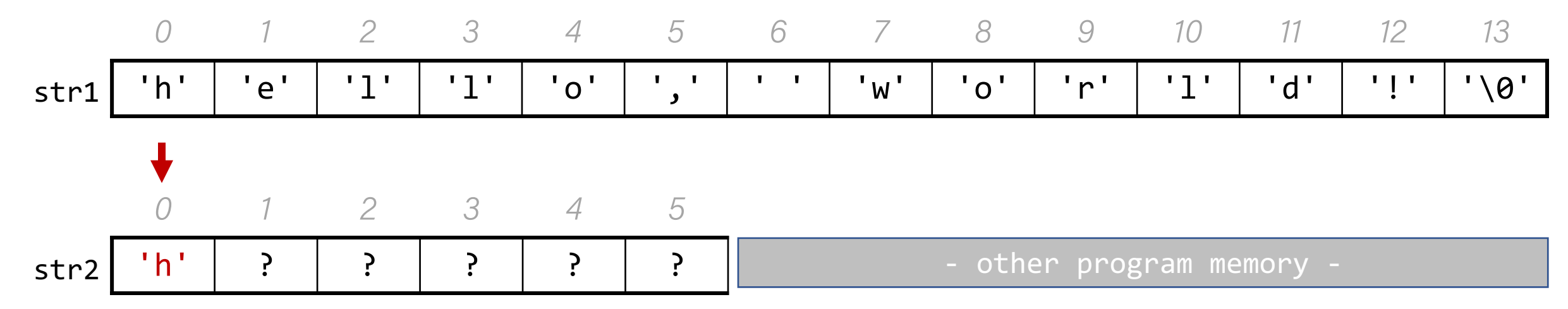

```
char str1[14];
strcpy(str1, "hello, world!");
char str2[6];
strcpy(str2, str1); // not enough space - overwrites other 
memory!
```
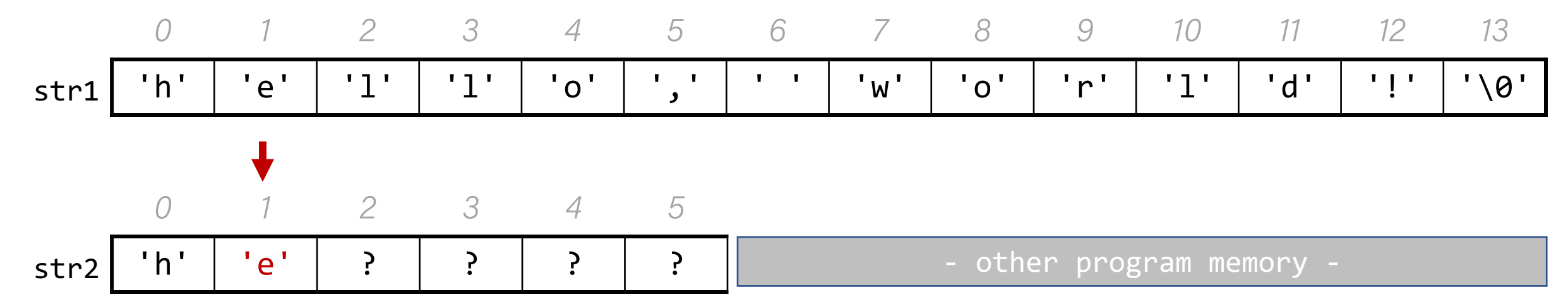

```
char str1[14];
strcpy(str1, "hello, world!");
char str2[6];
strcpy(str2, str1); // not enough space - overwrites other 
memory!
```
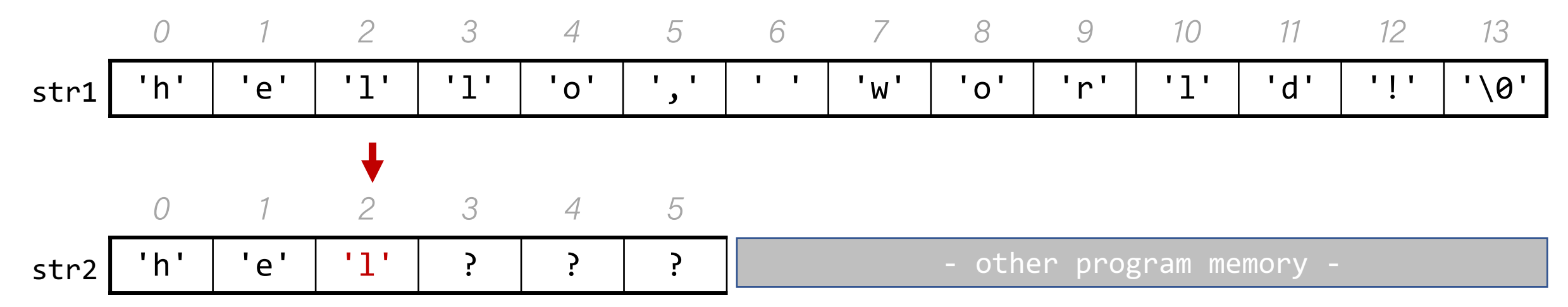

```
char str1[14];
strcpy(str1, "hello, world!");
char str2[6];
strcpy(str2, str1); // not enough space - overwrites other 
memory!
```
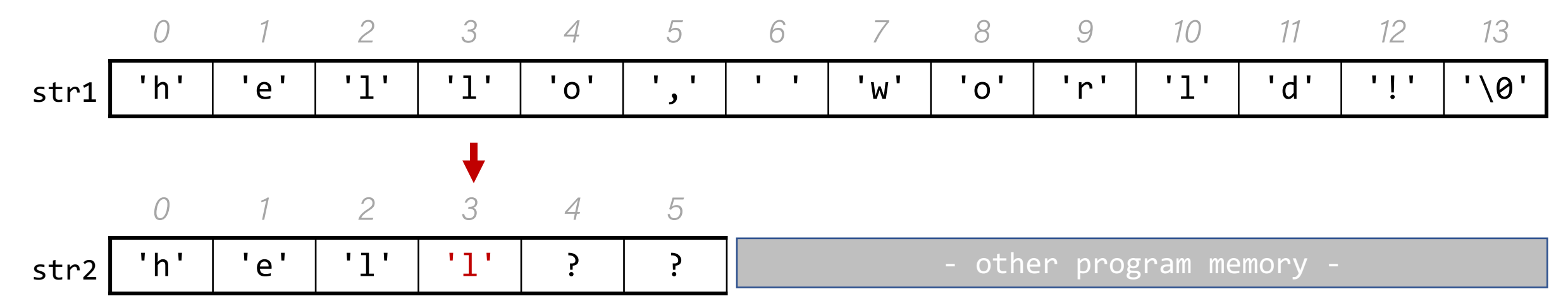

```
char str1[14];
strcpy(str1, "hello, world!");
char str2[6];
strcpy(str2, str1); // not enough space - overwrites other 
memory!
```
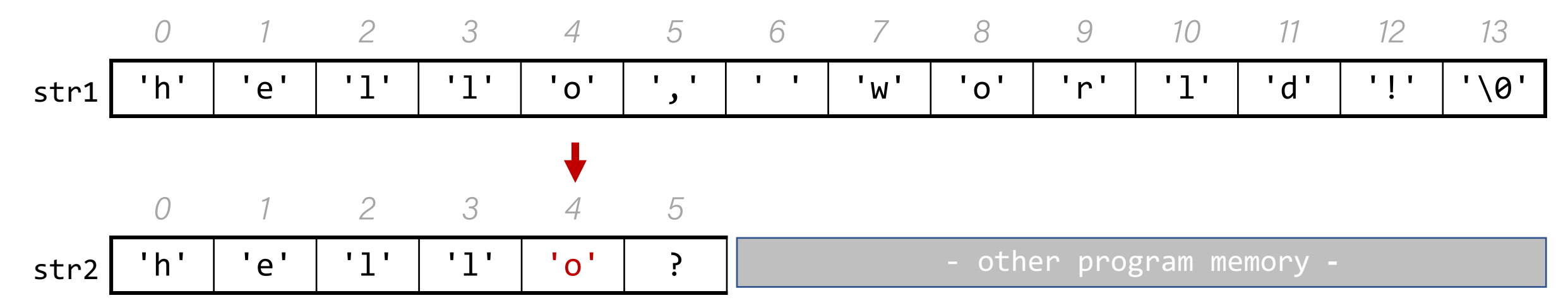

char str1[14]; strcpy(str1, "hello, world!"); char str2[6];

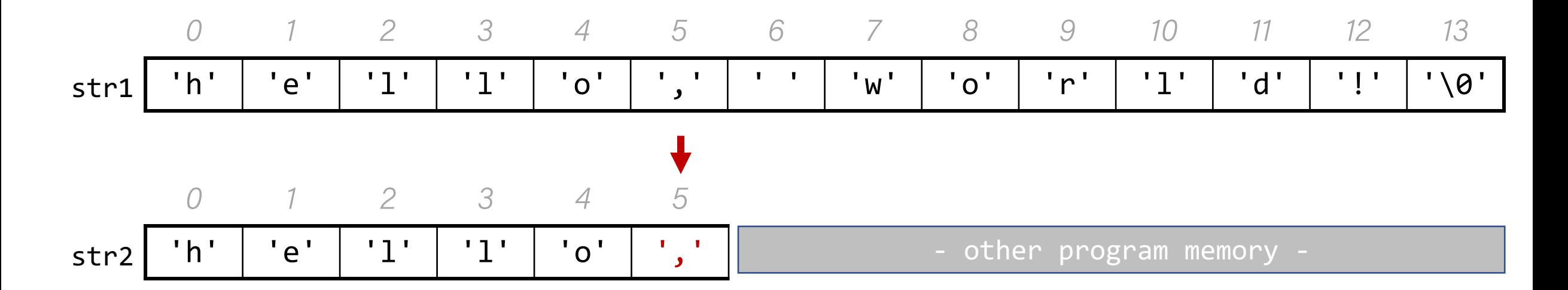

char  $str1[14]$ ; strcpy(str1, "hello, world!"); char  $str2[6]$ ;

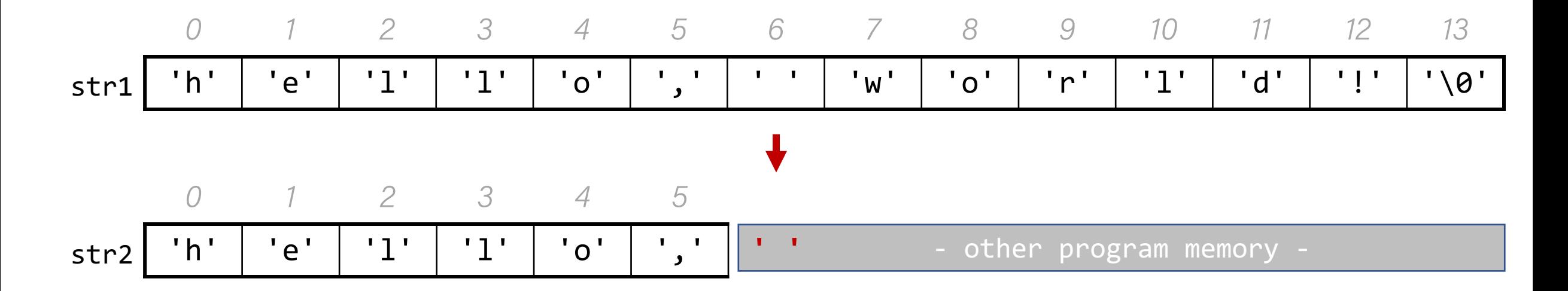

char str1[14]; strcpy(str1, "hello, world!"); char str2[6];

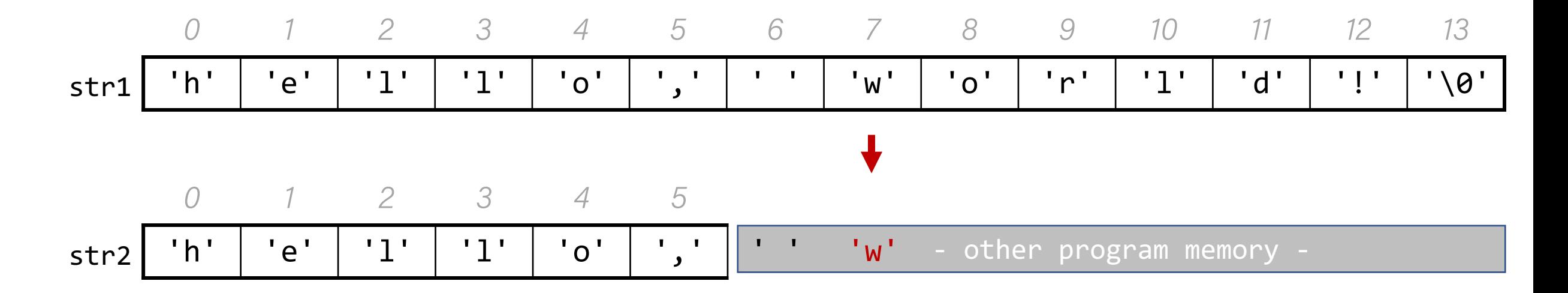

char  $str1[14]$ ; strcpy(str1, "hello, world!"); char  $str2[6]$ ;

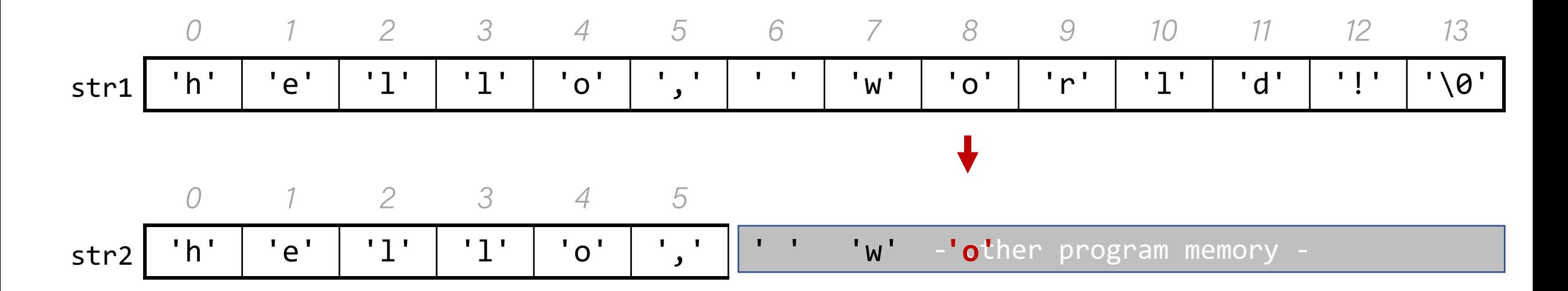

char  $str1[14]$ ; strcpy(str1, "hello, world!"); char  $str2[6]$ ;

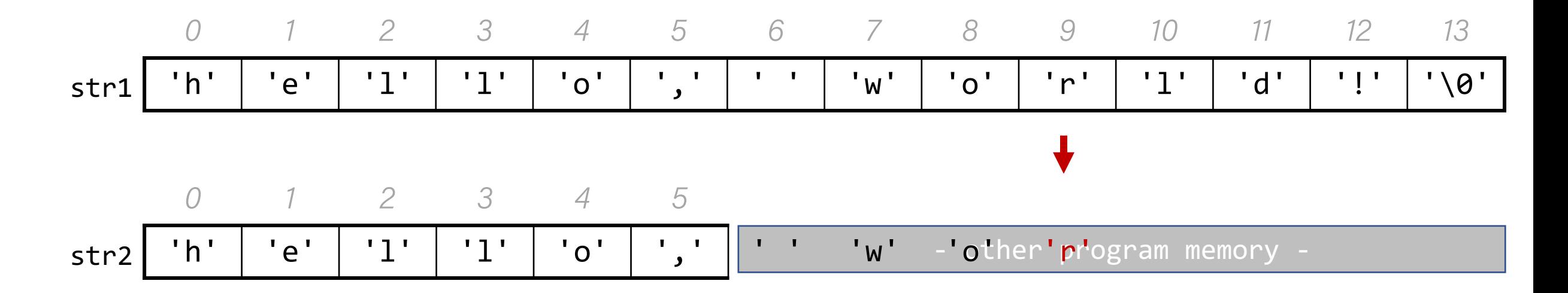

char  $str1[14]$ ; strcpy(str1, "hello, world!"); char  $str2[6]$ ;

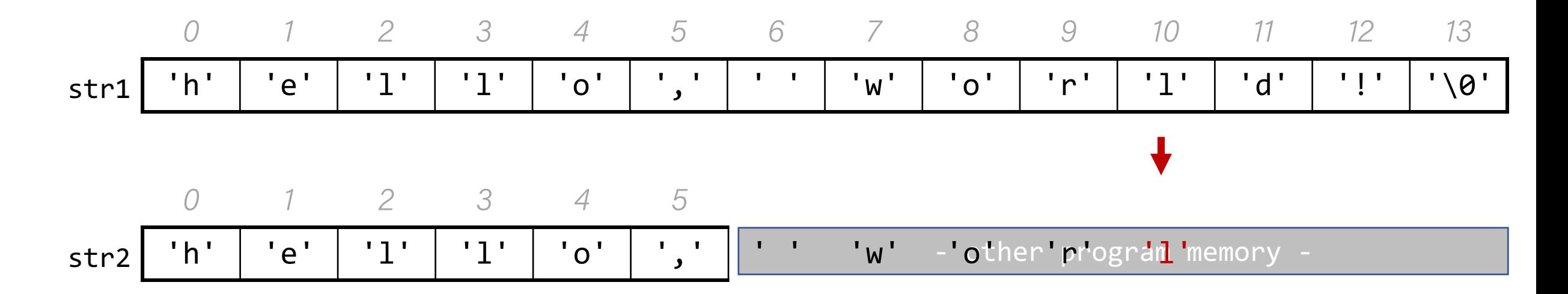

char  $str1[14]$ ; strcpy(str1, "hello, world!"); char  $str2[6]$ ;

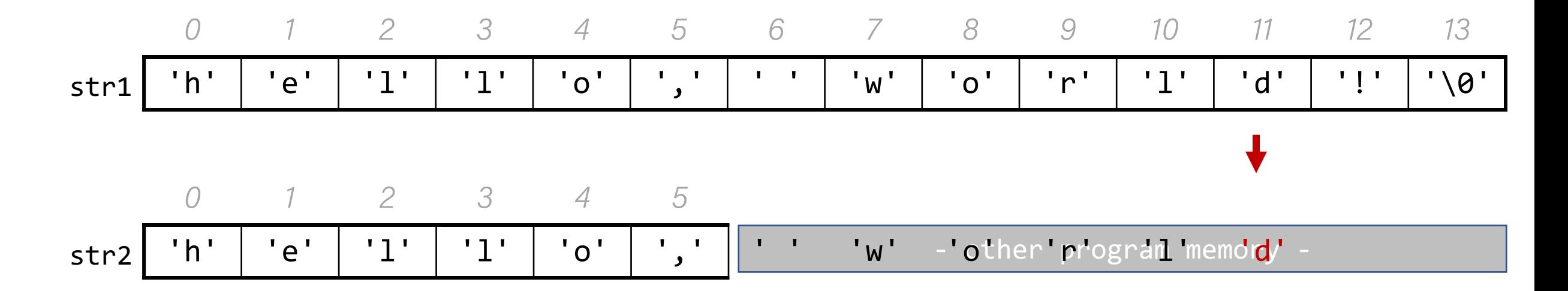

char  $str1[14]$ ; strcpy(str1, "hello, world!"); char  $str2[6]$ ;

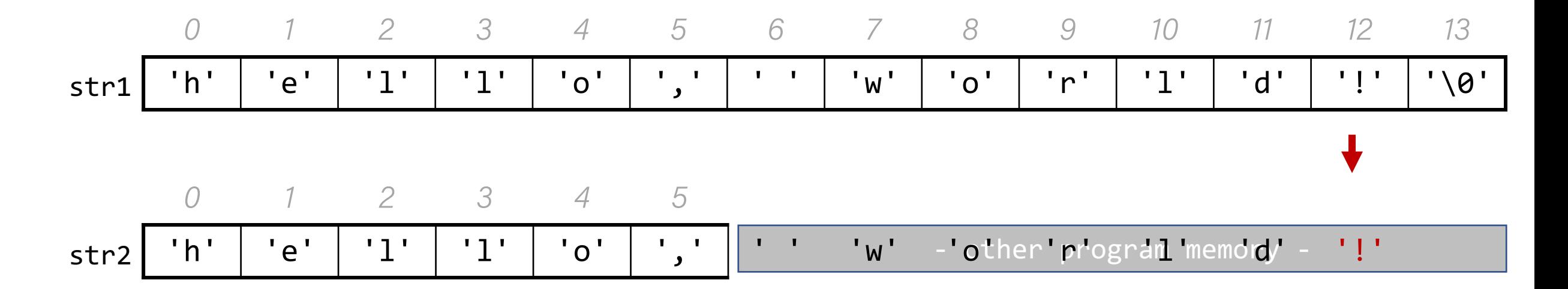

char  $str1[14]$ ; strcpy(str1, "hello, world!"); char  $str2[6]$ ;

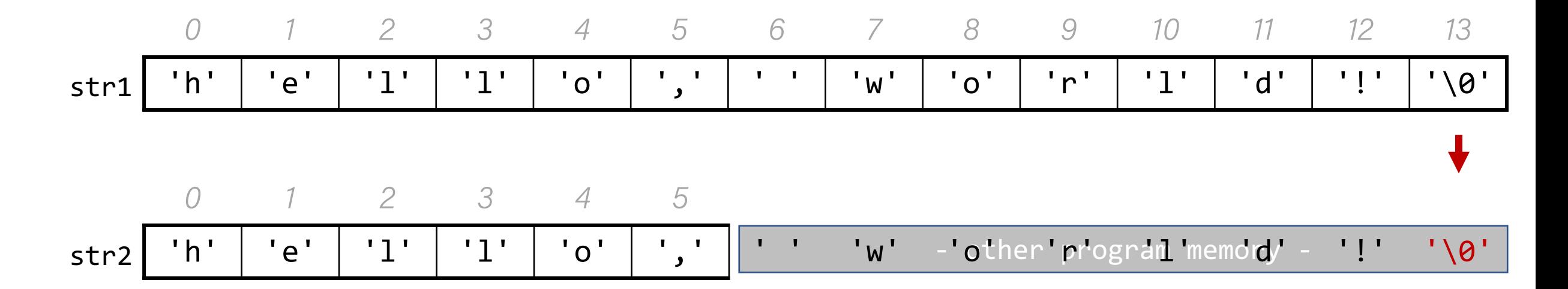

char  $str1[14]$ ; strcpy(str1, "hello, world!"); char  $str2[6]$ ;

# String Copying Exercise

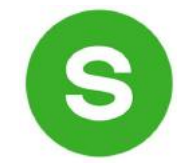

What value should go in the blank at right?

- A. 4
- B. 5
- C. 6
- D. 12
- E. strlen("hello")
- F. Something else

char str[ ]; strcpy(str, "hello");

# String Exercise

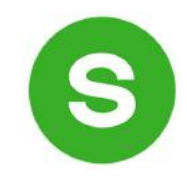

What is printed out by the following program?

```
int main(int argc, char *argv[]) {
       char str[9];
       strcpy(str, "Hi earth");
        str[2] = ' \ 0';printf("str = %s, len = %lu\right),
               str, strlen(str));
        return 0;
    }
                                         A. str = Hi, len = 8B. str = Hi, len = 2C. str = Hi earth, len = 8
                                         D. str = Hi earth, len = 21
2
3
4
5
6
7
8
```
E. None/other

 $\frac{1}{2}$ 

**strncpy(dst, src, n)**: copies at most the first n bytes from src into the string dst. If there is no null-terminating character in these bytes, then **dst** will *not be null terminated*!

// copying "hello" char str2[5]; strncpy(str2, "hello, world!", 5); // doesn't copy '\0'!

If there is no null-terminating character, we may not be able to tell where the end of the string is anymore. E.g. strlen may continue reading into some other memory in search of '\0'!

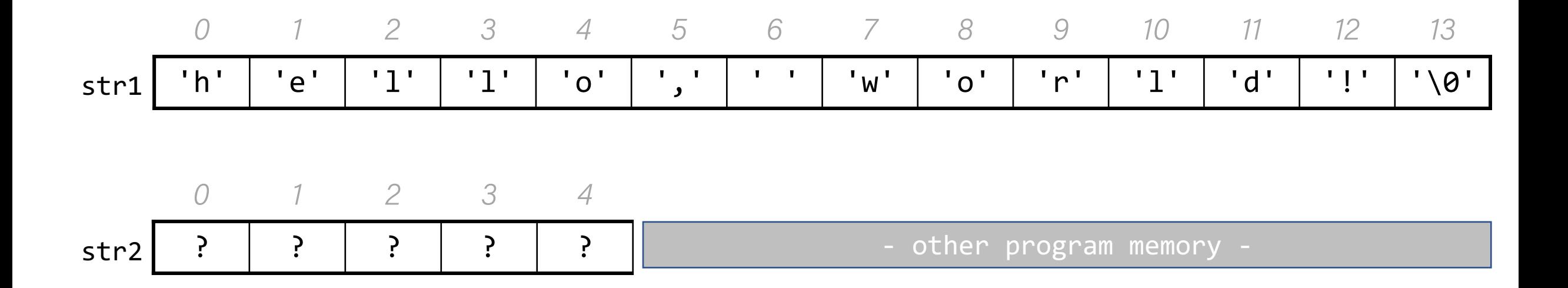

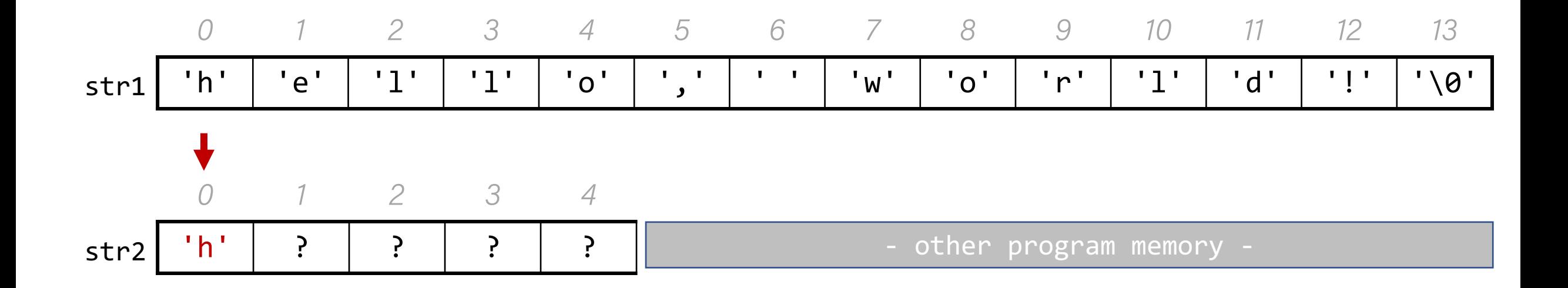

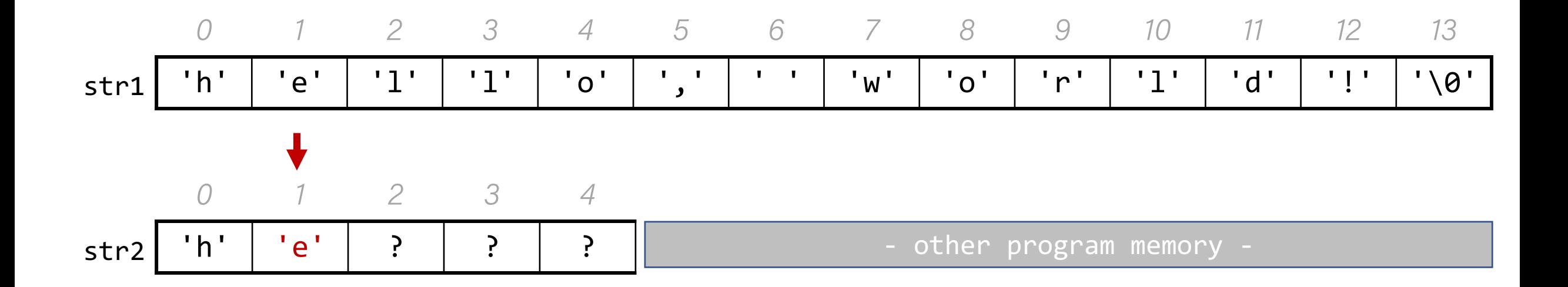

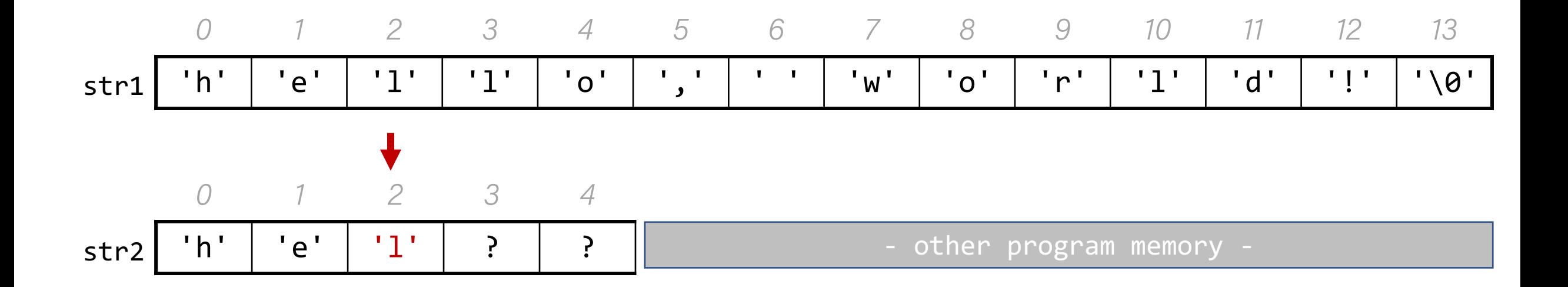

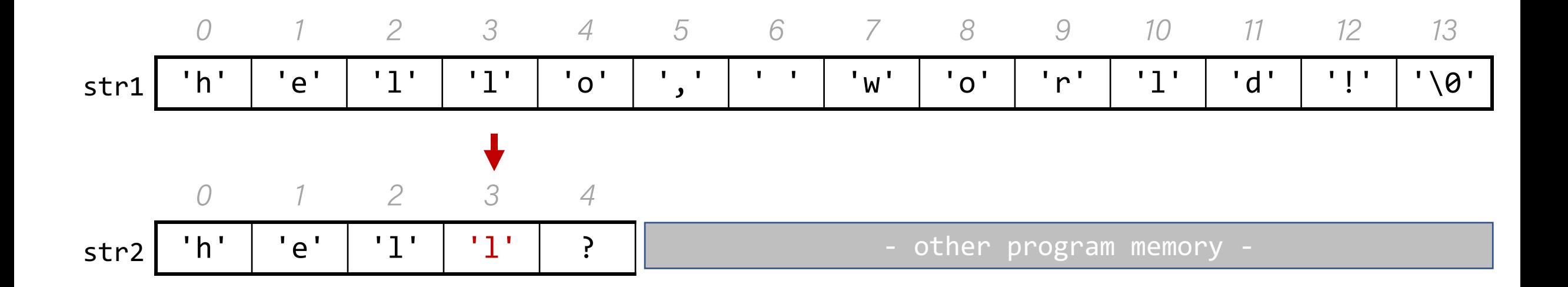

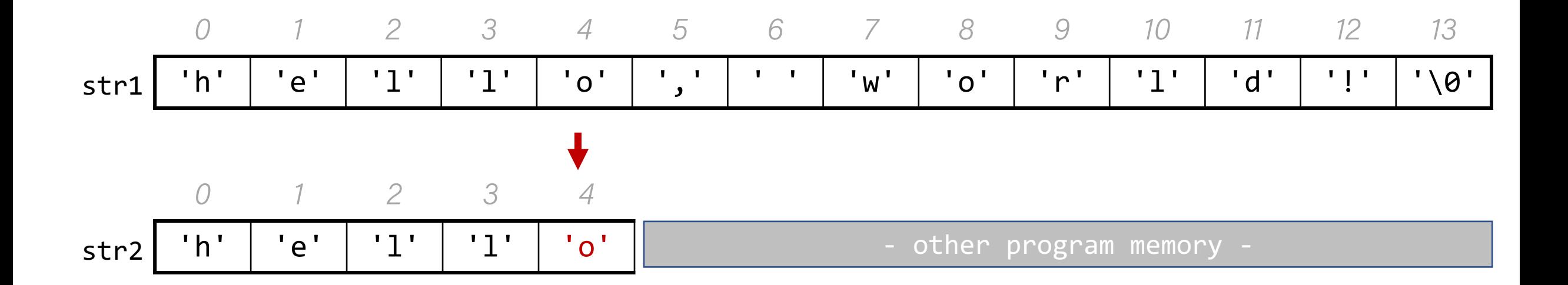

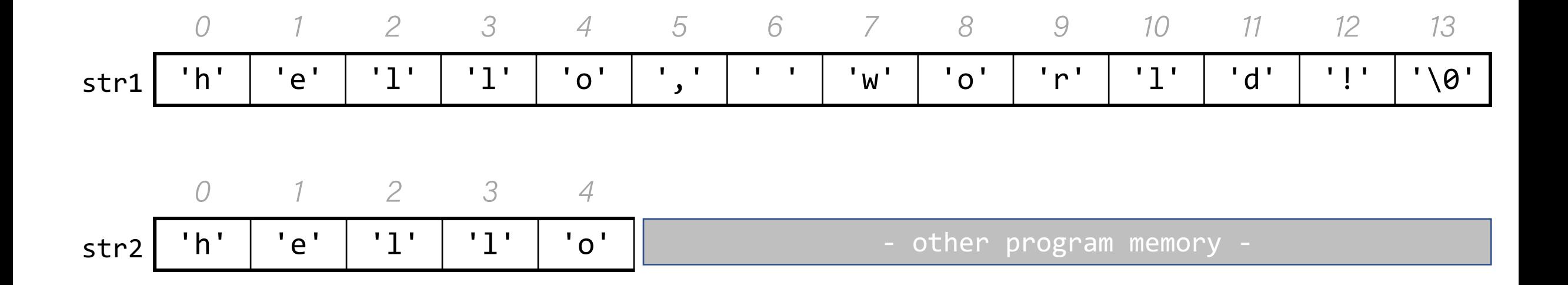

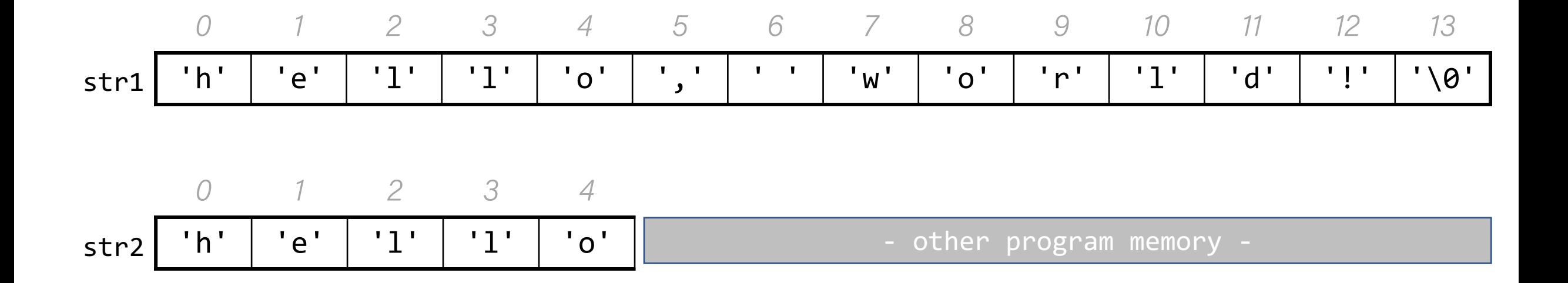

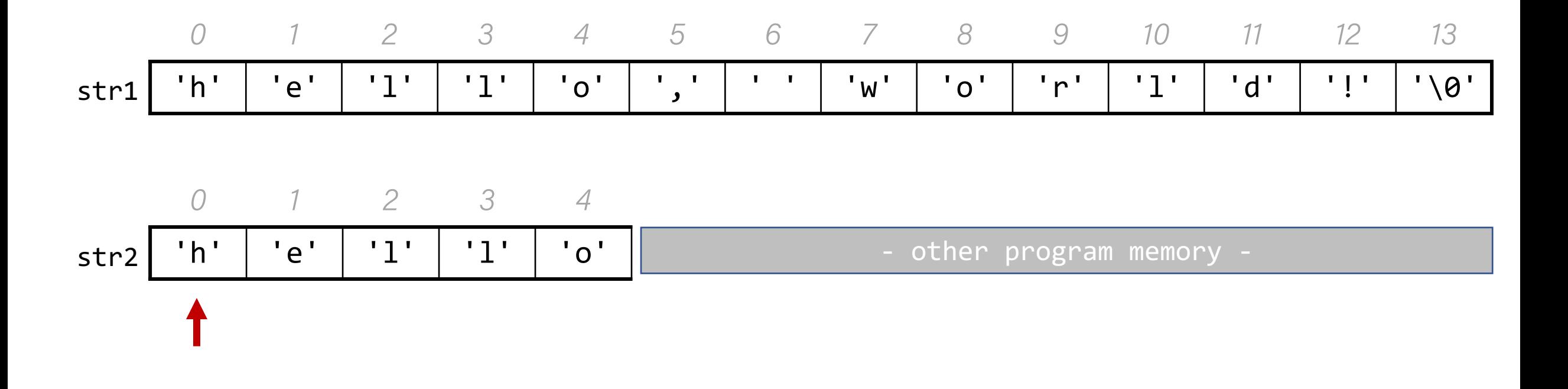

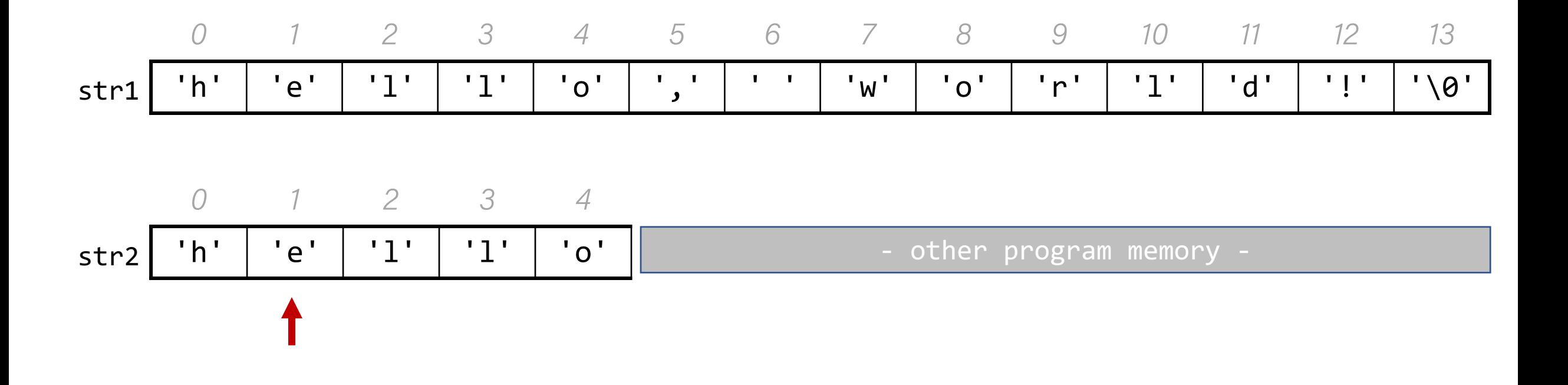

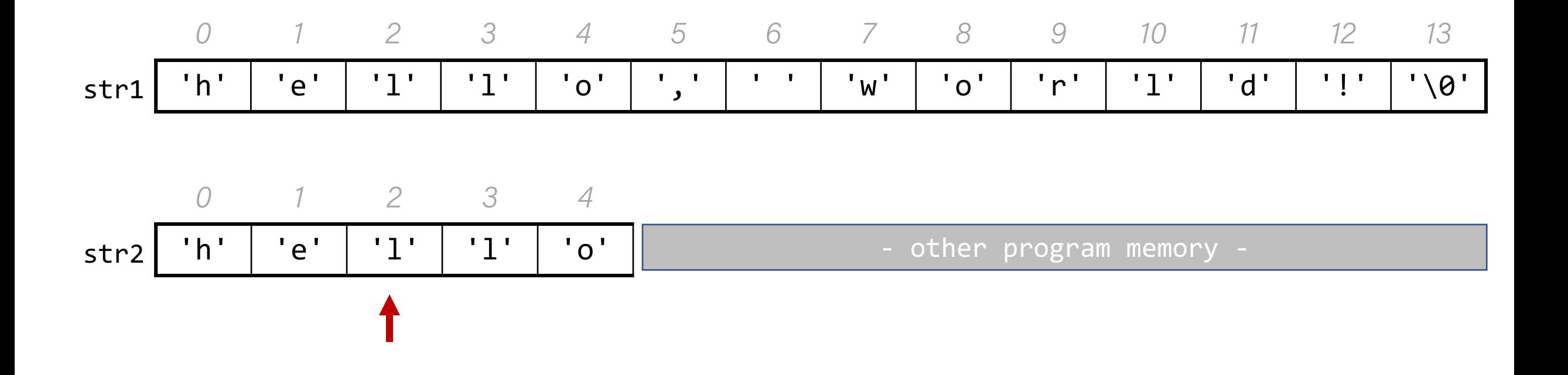

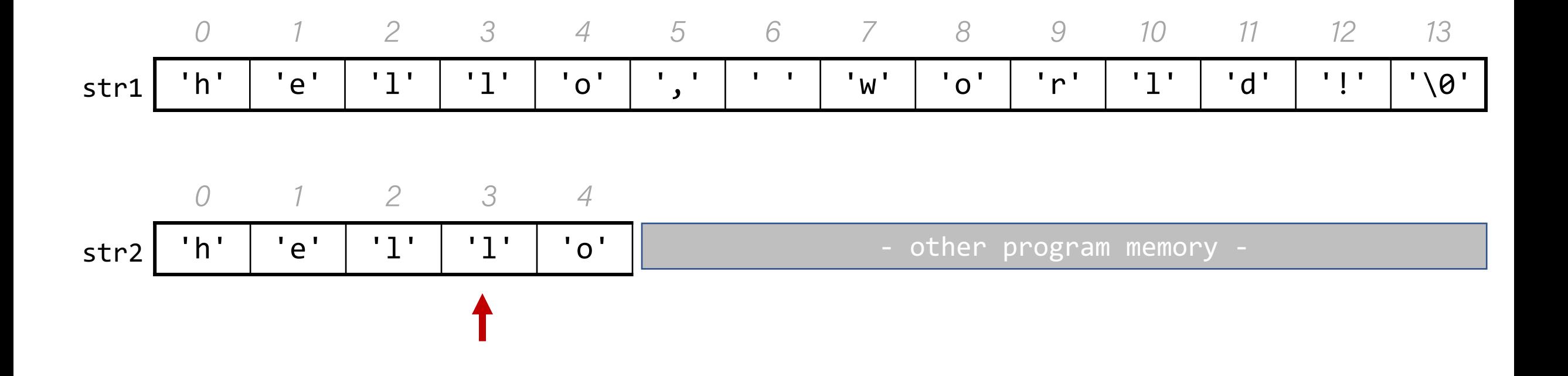

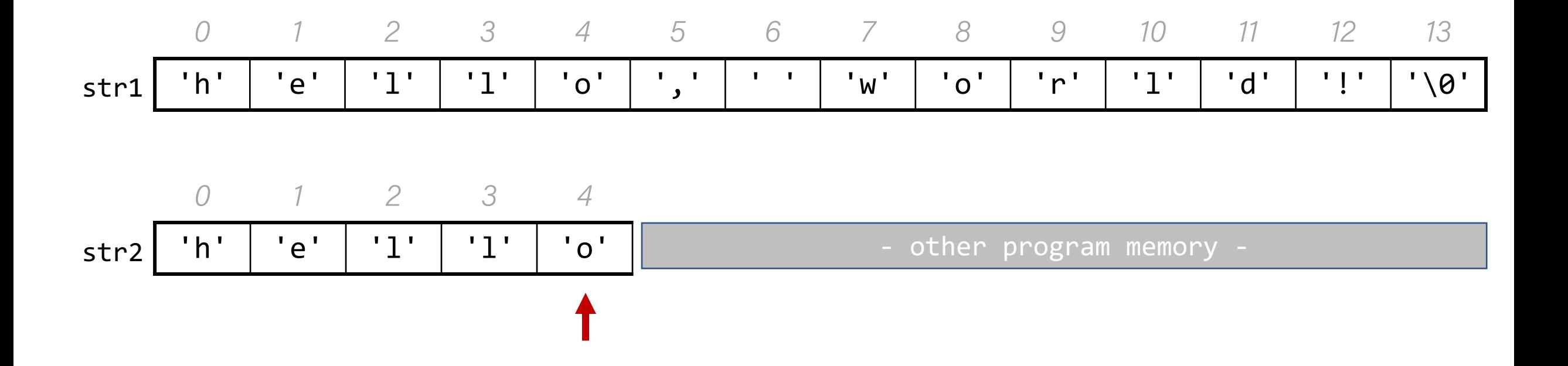

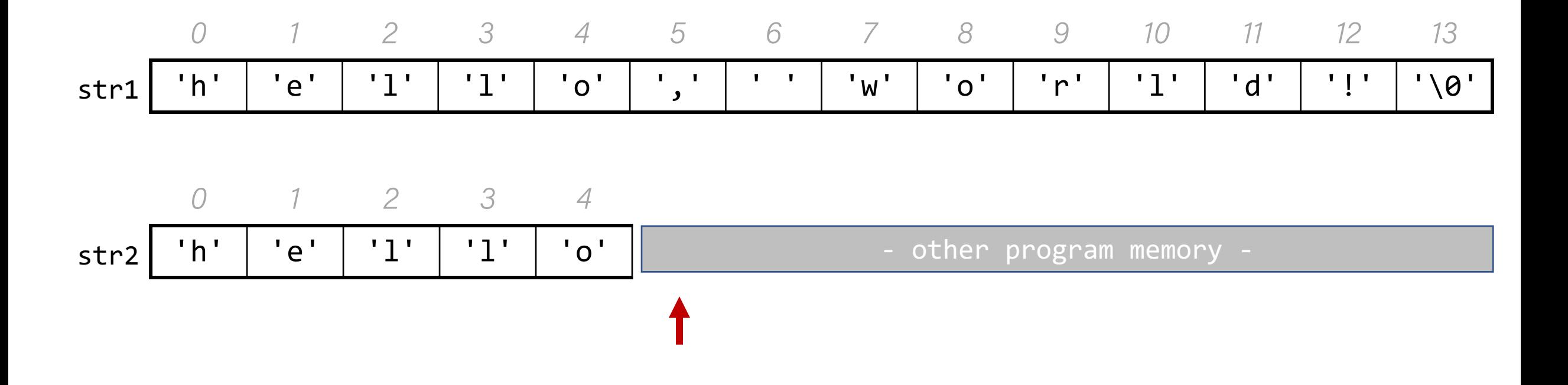

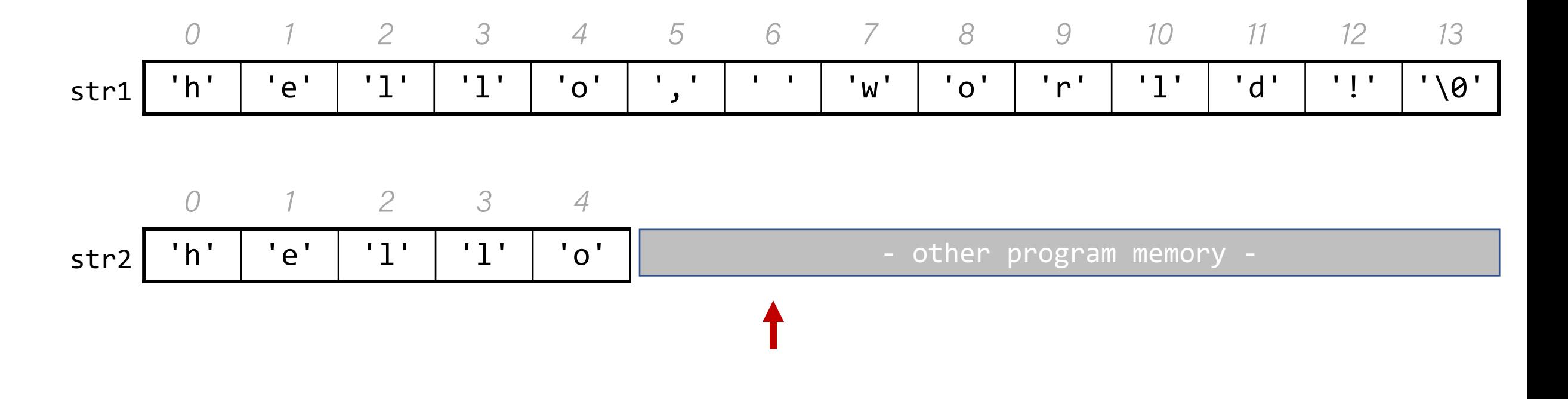

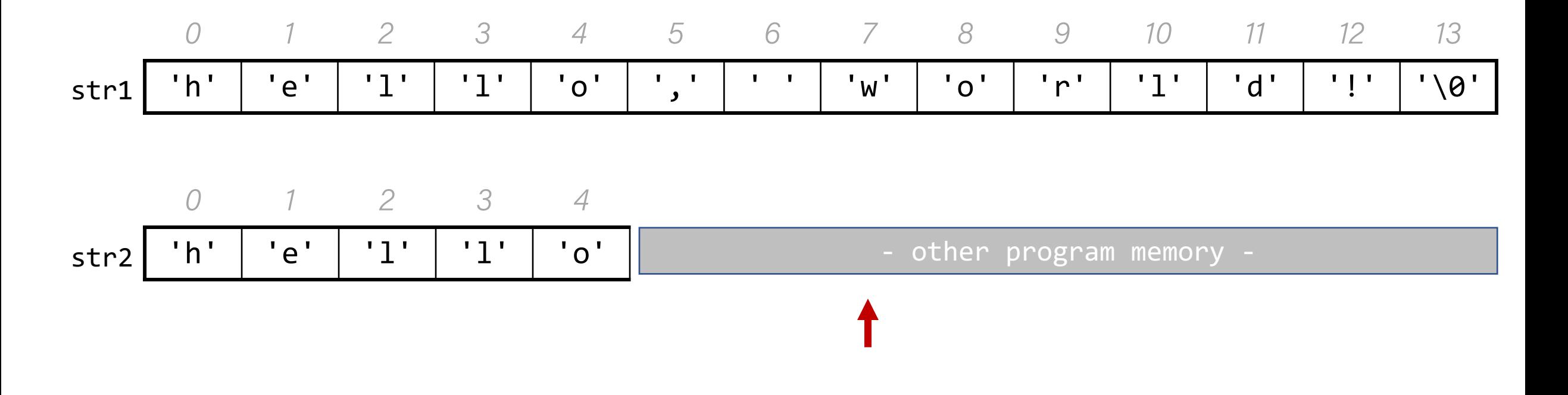

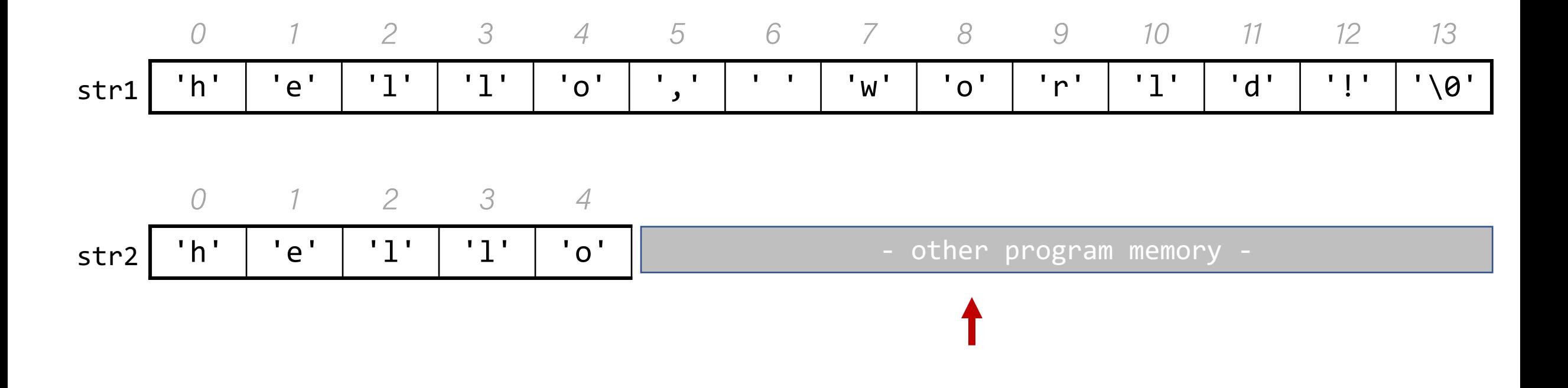

char str1[14]; strncpy(str1, "hello there", 5);

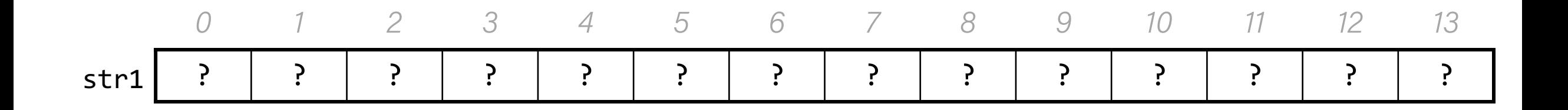
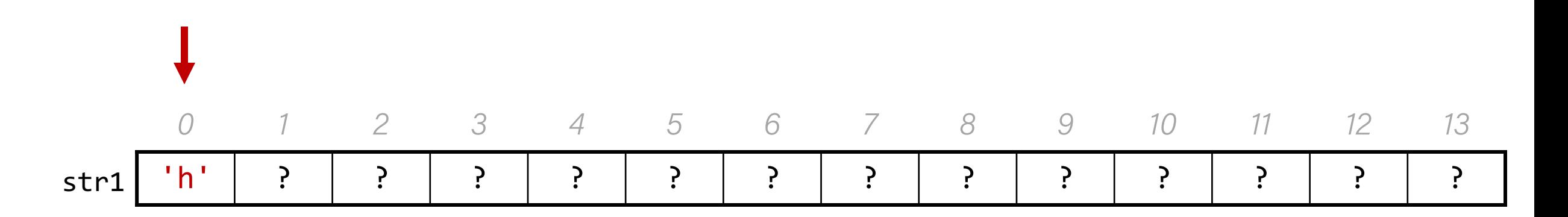

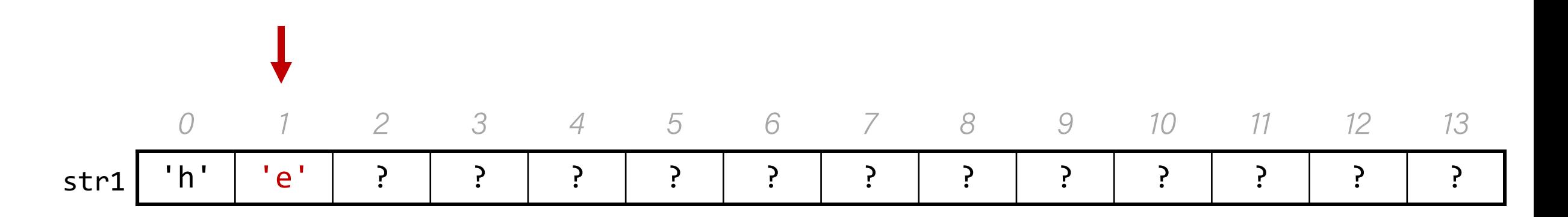

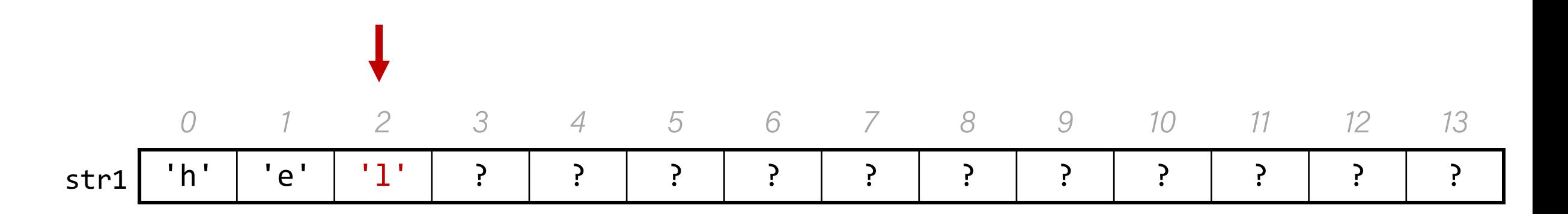

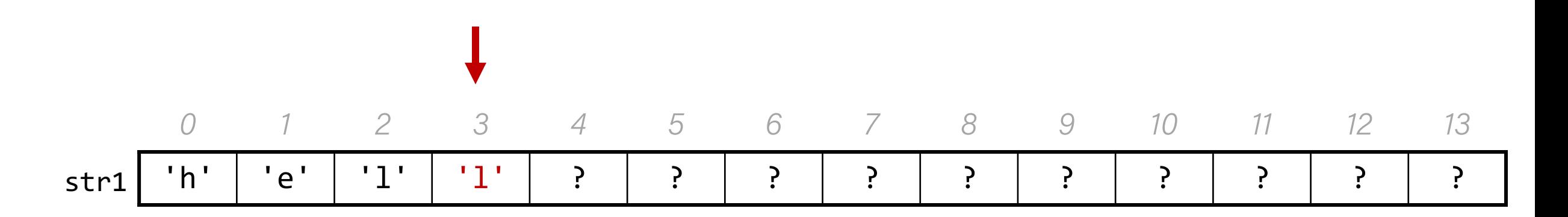

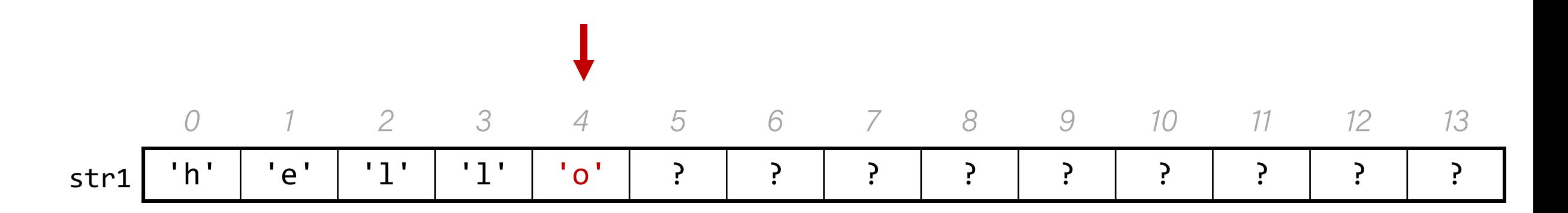

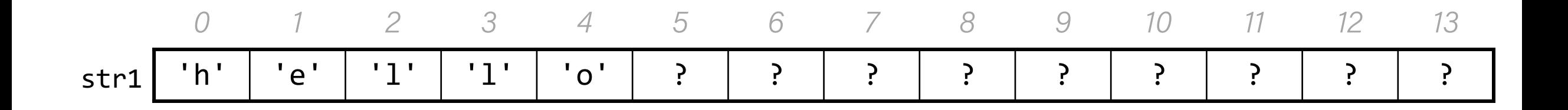

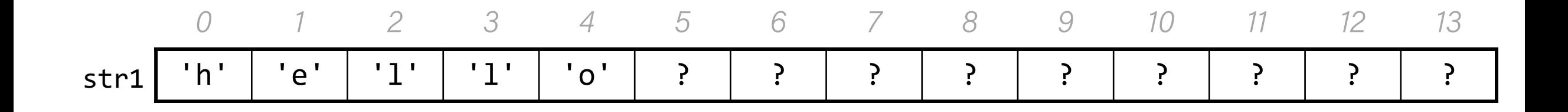

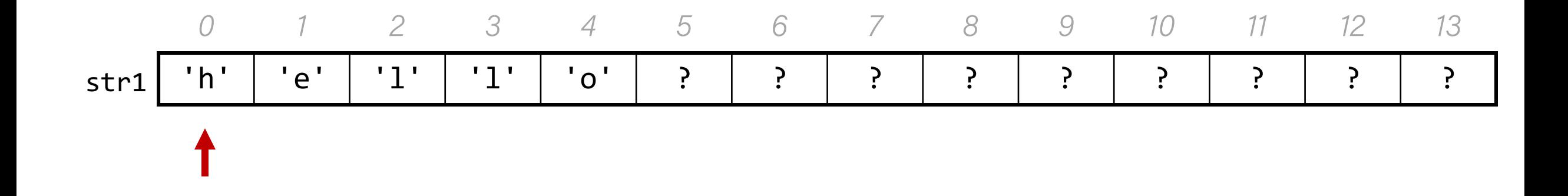

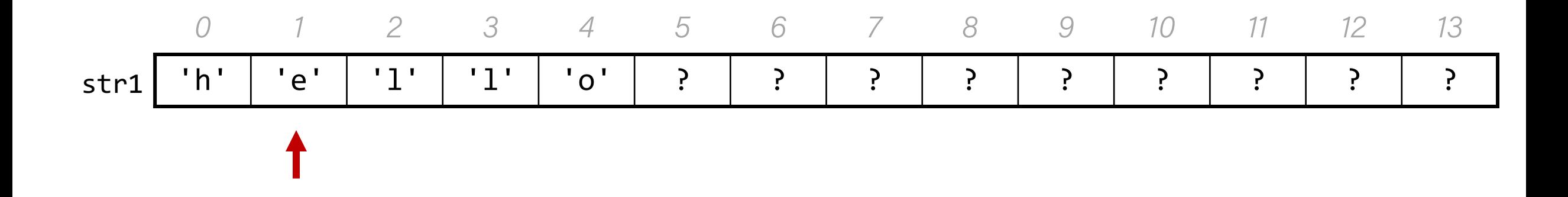

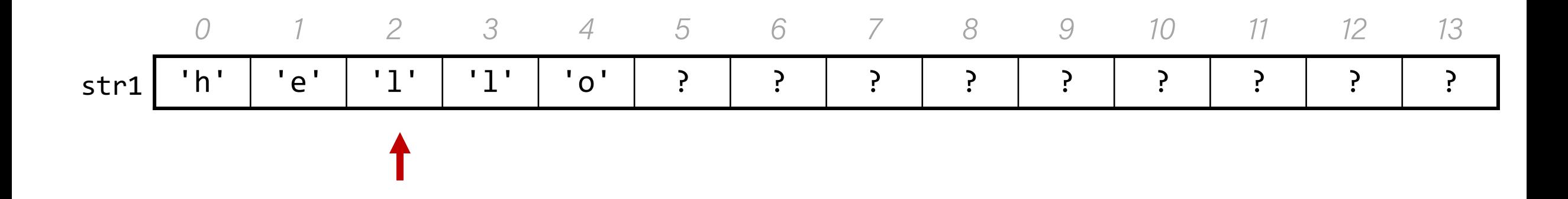

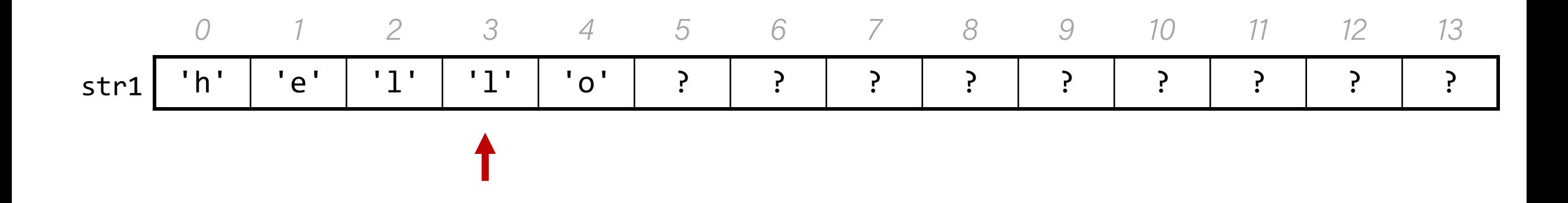

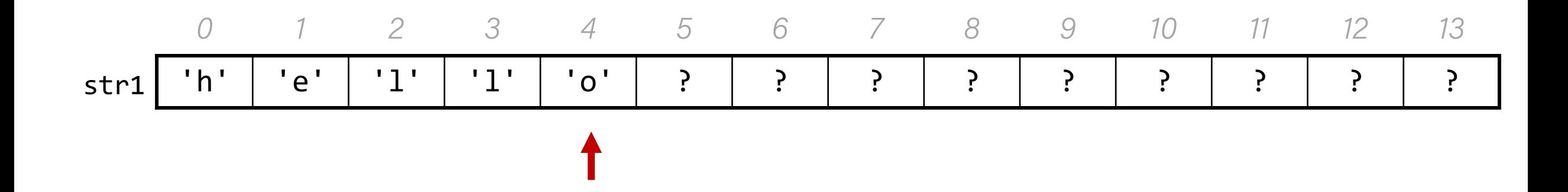

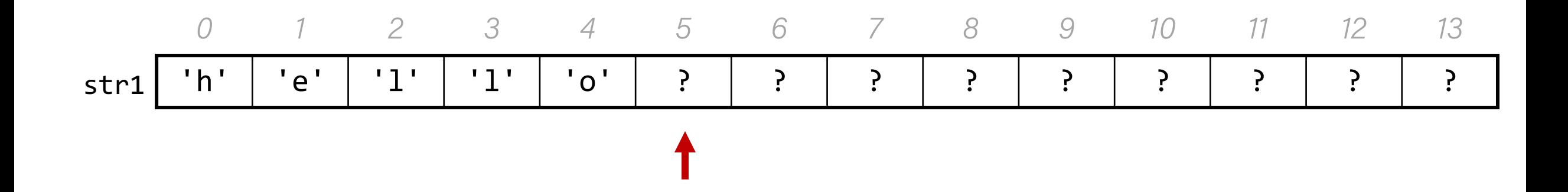

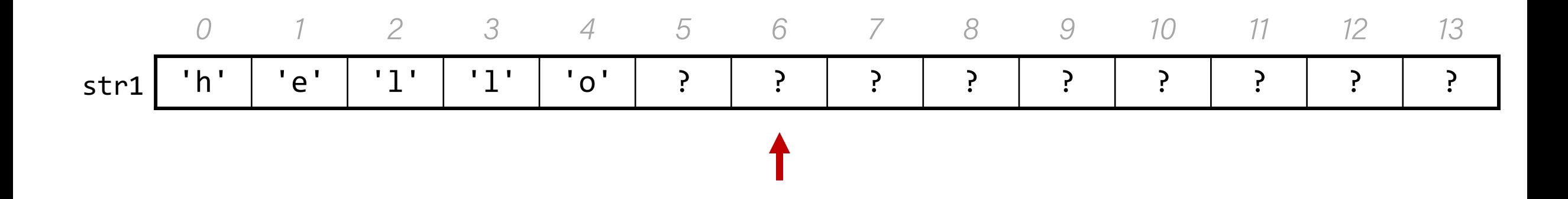

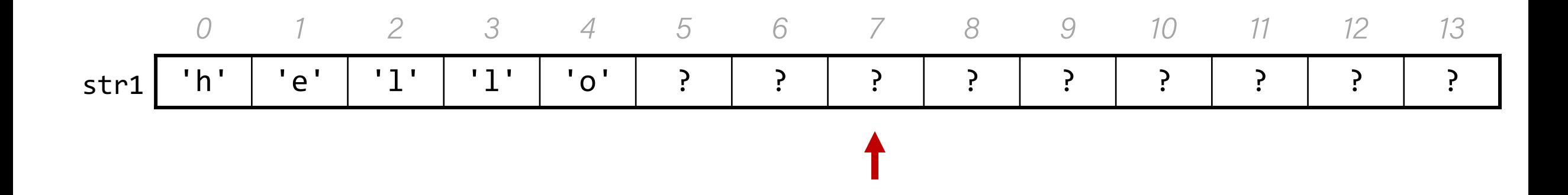

char  $str1[14]$ ; strncpy(str1, "hello there", 5);  $printf("%s\n", str1);$ 

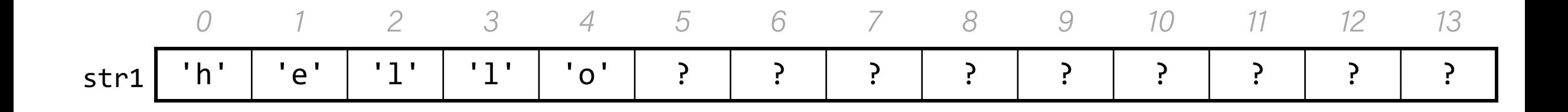

#### $\ln$ ello $\sqrt{?}\sqrt{?}\sqrt{?}\sqrt{?}\sqrt{?}$

If necessary, we can add a null-terminating character ourselves.

// copying "hello" char str2[**6**]; // room for string and '\0' strncpy(str2, "hello, world!", 5);  $//$  doesn't copy '\0'!  $str2[5] = '\0';$  // add null-terminating char

We cannot concatenate C strings using +. This adds addresses!

#### // e.g. param1 =  $0x7f$ , param2 =  $0x65$ void doSomething(char \*param1, char \*param2) { printf("%s", param1 + param2);  $//$  adds  $0x7f$  and  $0x65!$

Instead, use **strcat**.

## The string library: str(n)cat

**strcat(dst, src)**: concatenates the contents of src into the string dst. **strncat(dst, src, n)**: same, but concats at most n bytes from src.

```
char str1[13]; \hspace{1.6cm} // enough space for strings + '\0'
strcpy(str1, "hello ");
strcat(str1, "world!"); // removes old '\0', adds new '\0' at end
printf("%s", str1); // hello world!
```
Both **strcat** and **strncat** remove the old '\0' and add a new one at the end.

```
char str1[13];
strcpy(str1, "hello ");
char str2[7];
strcpy(str2, "world!");
```

```
struct(str1, str2);
```
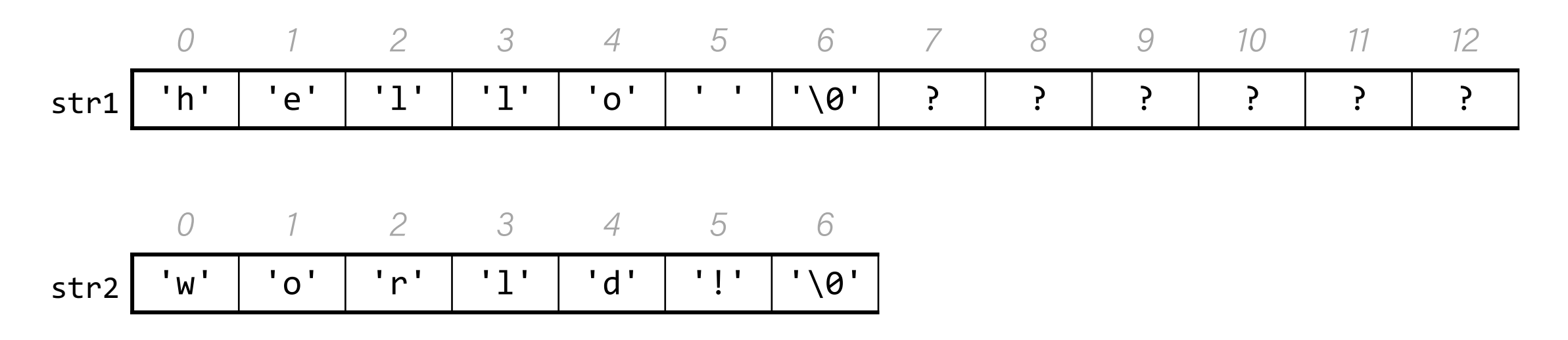

```
char str1[13];
strcpy(str1, "hello ");
char str2[7];
strcpy(str2, "world!");
```
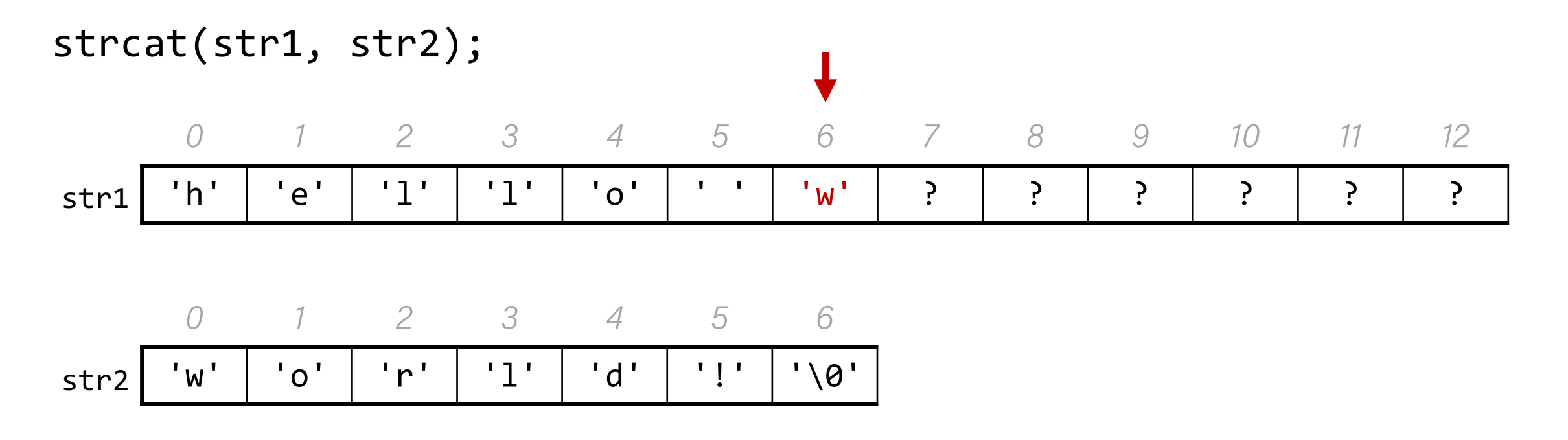

```
char str1[13];
strcpy(str1, "hello ");
char str2[7];
strcpy(str2, "world!");
```
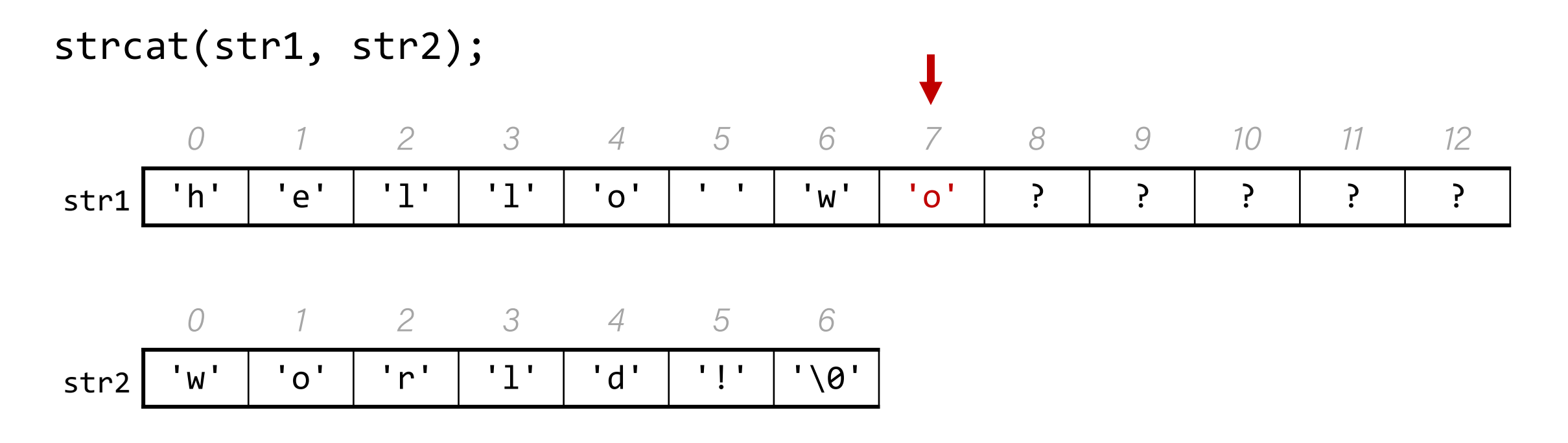

```
char str1[13];
strcpy(str1, "hello ");
char str2[7];
strcpy(str2, "world!");
```
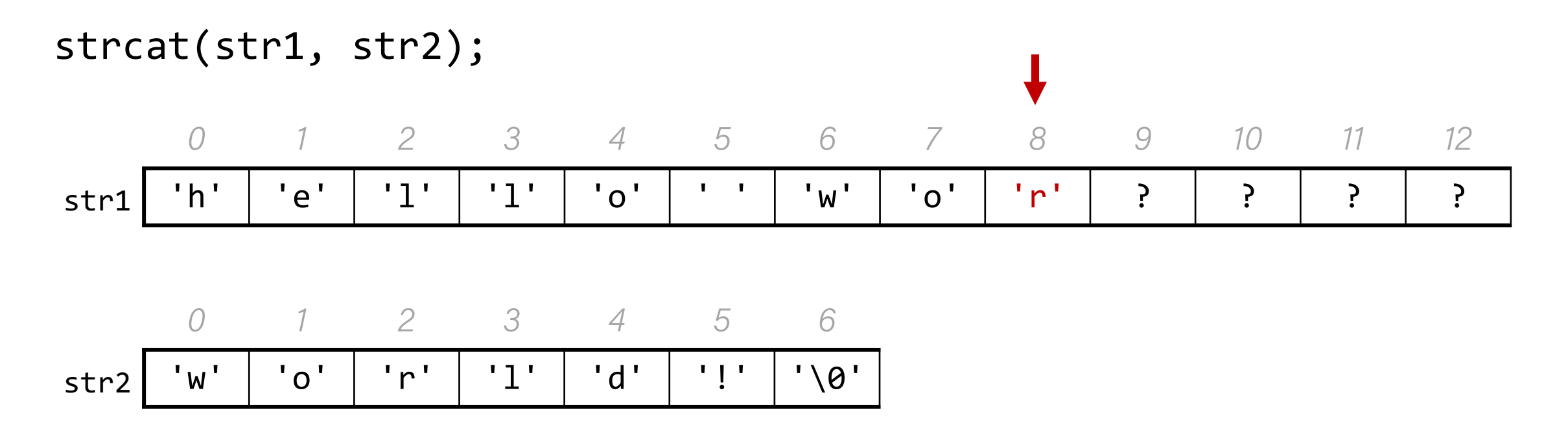

```
char str1[13];
strcpy(str1, "hello ");
char str2[7];
strcpy(str2, "world!");
```
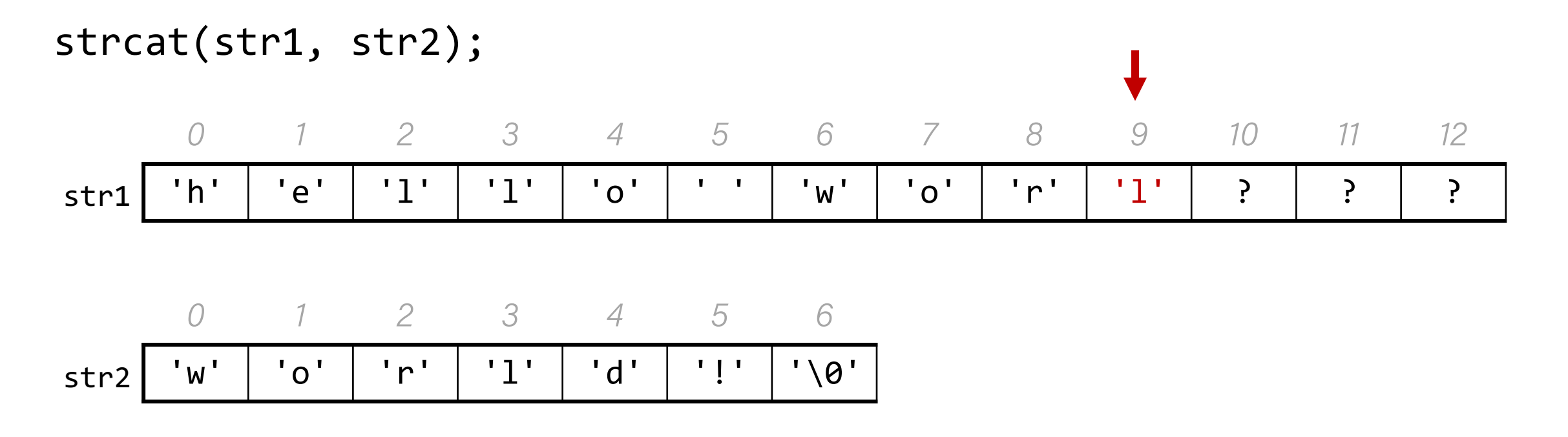

```
char str1[13];
strcpy(str1, "hello ");
char str2[7];
strcpy(str2, "world!");
```
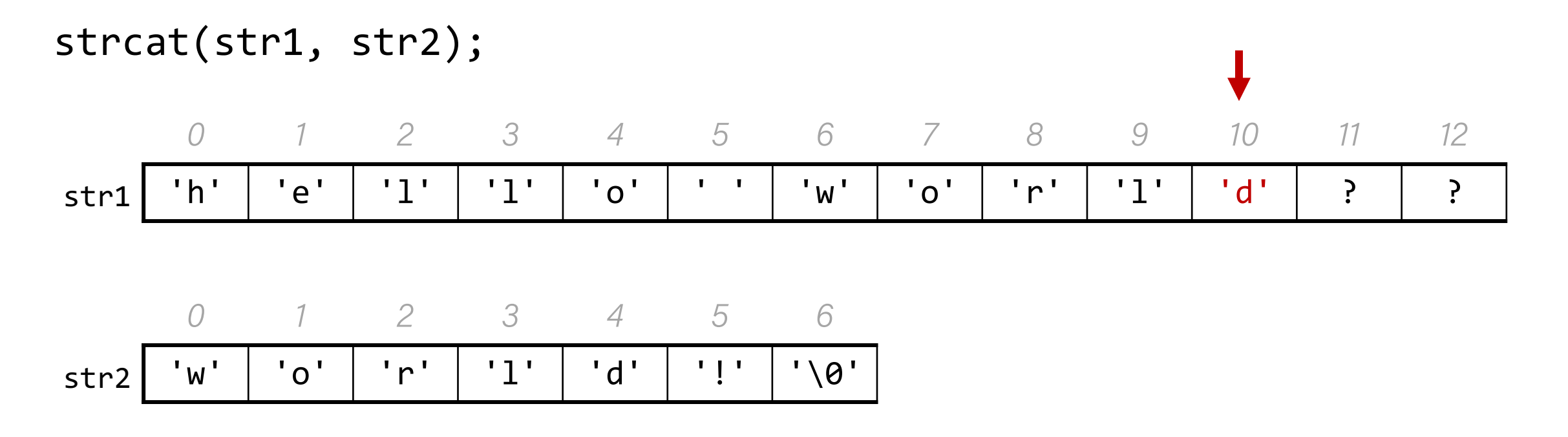

```
char str1[13];
strcpy(str1, "hello ");
char str2[7];
strcpy(str2, "world!");
```
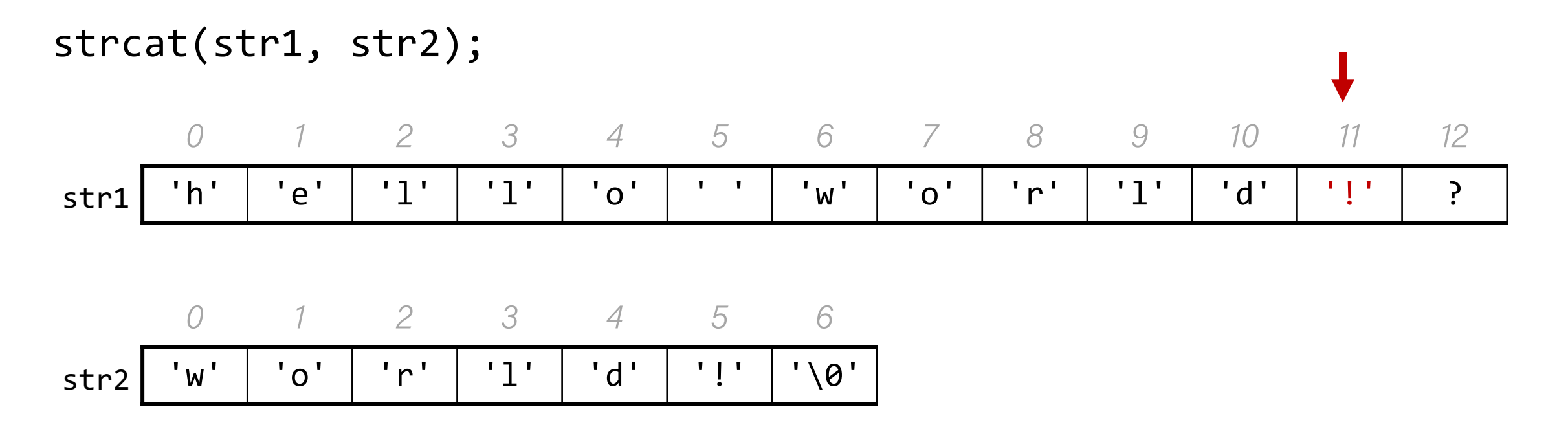

```
char str1[13];
strcpy(str1, "hello ");
char str2[7];
strcpy(str2, "world!");
```
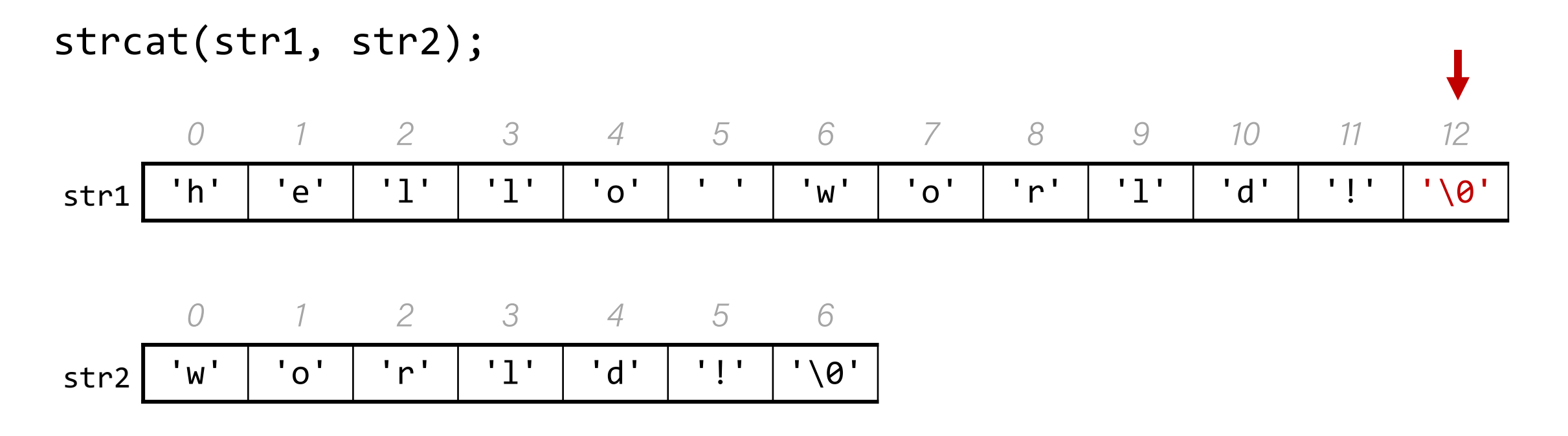

```
char str1[13];
strcpy(str1, "hello ");
char str2[7];
strcpy(str2, "world!");
```

```
struct(str1, str2);
```
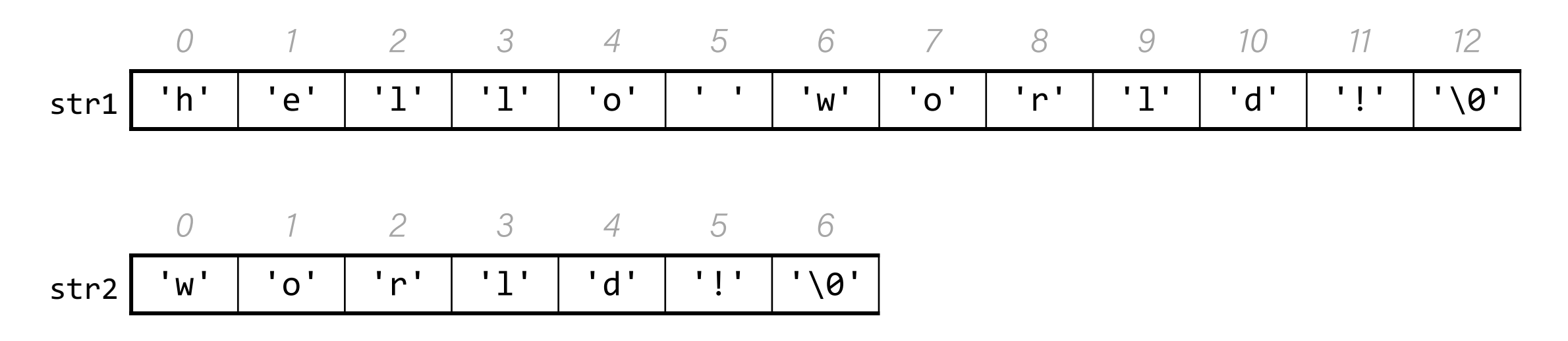

#### Substrings and char \*

You can also create a char \* variable yourself that points to an address within in an existing string.

```
char myString[3]; 
myString[0] = 'H';myString[1] = 'i';myString[2] = '0';
```
char \*otherStr = myString; **// points to 'H'**

**char \***s are pointers to characters. We can use them to create substrings of larger strings.

```
// Want just "car"
char chars[8];
strcpy(chars, "racecar");
char *str1 = chars;
```
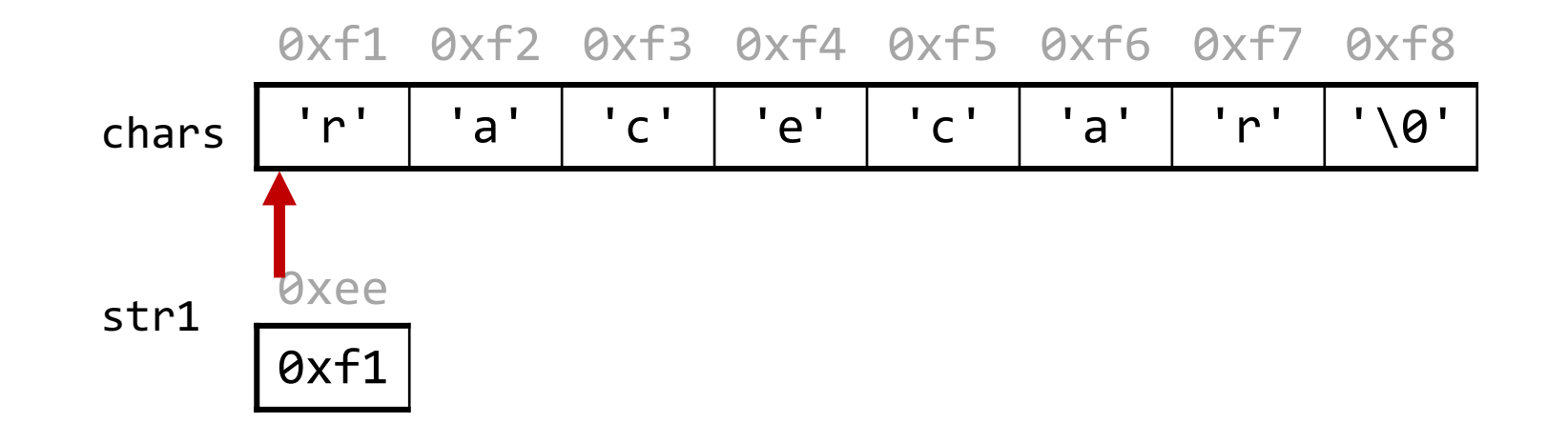

Since C strings are pointers to characters, we can adjust the pointer to omit characters at the beginning.

```
// Want just "car"
char chars[8];
strcpy(chars, "racecar");
char *str1 = chars;char *str2 = chars + 4;
```
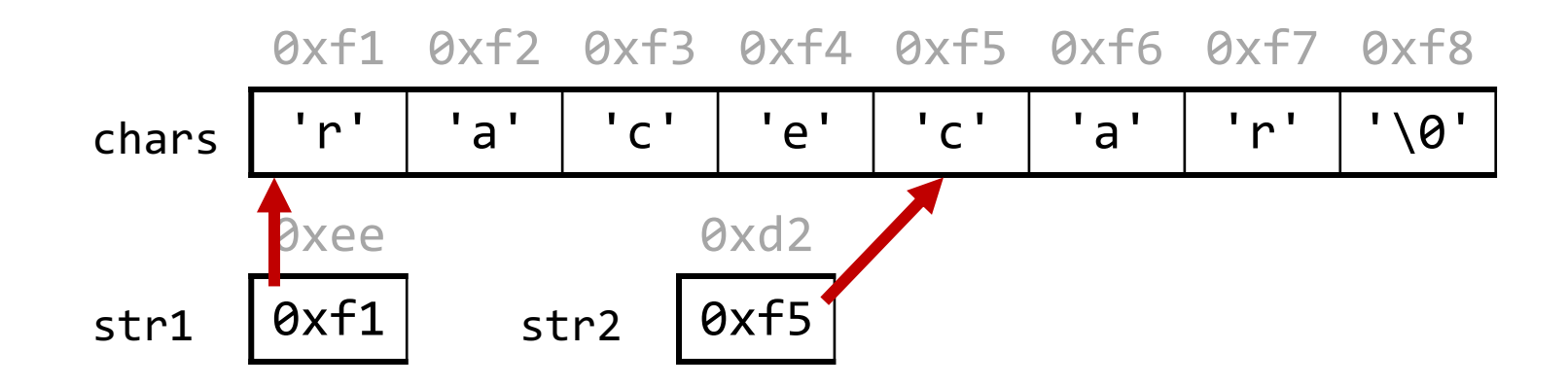

Since C strings are pointers to characters, we can adjust the pointer to omit characters at the beginning.

```
char chars[8];
strcpy(chars, "racecar");
char *str1 = chars;char *str2 = chars + 4;
printf("%s\n", str1); \sqrt{2} // racecar
printf("%s\n", str2); \sqrt{2} // car
```
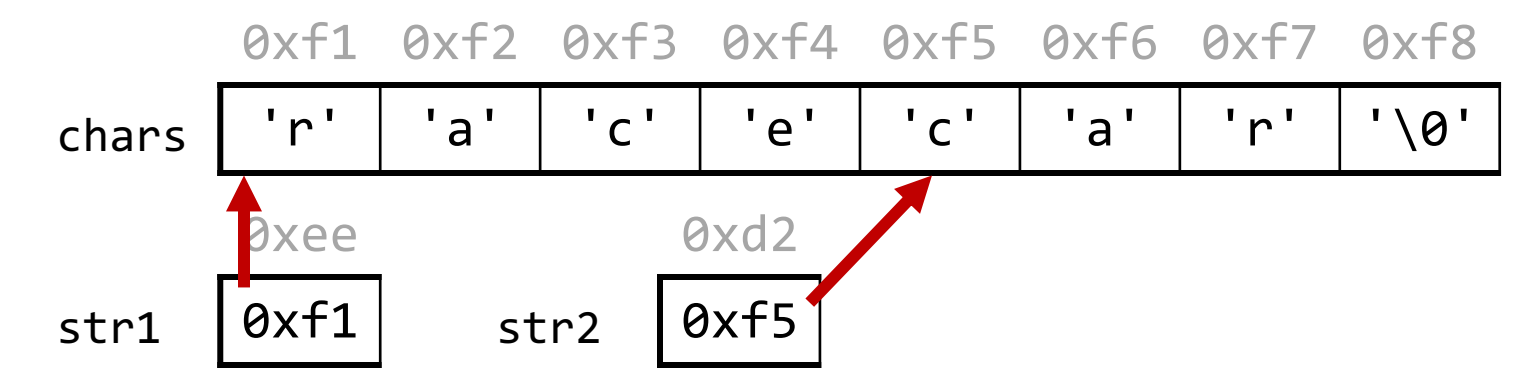

Since C strings are pointers to characters, we can adjust the pointer to omit characters at the beginning. NOTE: the pointer still refers to the same characters!

```
char chars[8];
strcpy(chars, "racecar");
char * str1 = chars;char *str2 = chars + 4;str2[0] = 'f';printf("%s %s\n", chars, str1);
printf("%s\n", str2);
```
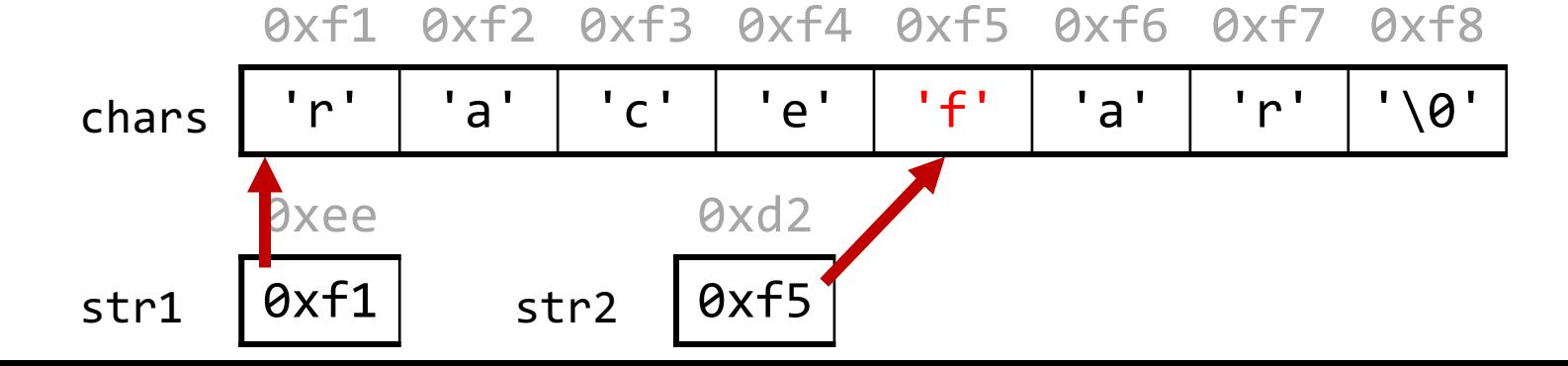

Since C strings are pointers to characters, we can adjust the pointer to omit characters at the beginning. NOTE: the pointer still refers to the same characters!

```
char chars[8];
strcpy(chars, "racecar");
char * str1 = chars;char *str2 = chars + 4;str2[0] = 'f';print(f("%s %s\n')\n, chars, str1); // racefar racefar
printf("%s\n", str2); // far
```
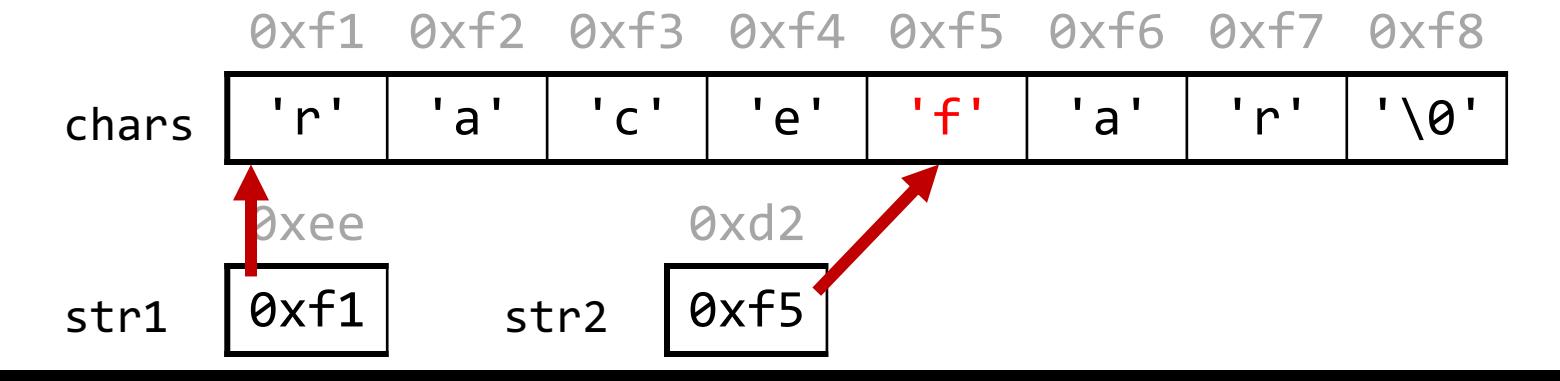

# String copying exercise

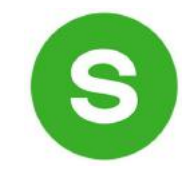

 $char$  buf[ $\_\_$ ]; strcpy(buf, "Potatoes"); 1 2

- printf("%s\n", buf); 3
- char  $*$ word = buf + 2; 4
- strncpy(word, "mat", 3); 5

printf("%s\n", buf); 6

Line 1: What value should go in the blank?

A. 7 B. 8 C. 9 D. 12 E. strlen("Potatoes")

Line 6: What is printed?

- A. matoes
- D. Pomatoes
- B. mattoes E. Something else
- C. Pomat
- F. Compile error

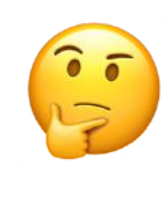

#### char  $*$  vs. char[]

#### char myString[]

**vs**

char \*myString

You can create char \* pointers to point to any character in an existing string and reassign them since they are just pointer variables. You **cannot** reassign an array.

```
char myString[6];
strcpy(myString, "Hello");
myString = "Another string"; // not allowed!
---
char *myOtherString = myString;
myOtherString = somethingElse; // ok
```
#### Substrings

To omit characters at the end, make a new string that is a partial copy of the original.

```
// Want just "race"
char str1[8];
strcpy(str1, "racecar");
char str2[5];
strncpy(str2, str1, 4);
str2[4] = ' \ 0';printf("%s\n", str1); \sqrt{2} // racecar
printf("%s\n", str2); \sqrt{2} // race
```
#### Substrings

We can combine pointer arithmetic and copying to make any substrings we'd like.

```
// Want just "ace"
char str1[8];
strcpy(str1, "racecar");
char str2[4];
strong(str2, str1 + 1, 3);str2[3] = '0';printf("%s\n", str1); \sqrt{2} // racecar
printf("%s\n", str2); \sqrt{2} // ace
```
### Lecture Plan

- Characters
- Strings
- Common String Operations
- Practice: Diamonds

## String Diamond

- Write a function **diamond** that accepts a string parameter and prints its letters in a "diamond" format as shown below.
	- For example, diamond("COMP201") should print:

C CO COM COMP COMP2 COMP20 COMP201 OMP201 MP201 P201 201 01 1

# Practice: Diamond

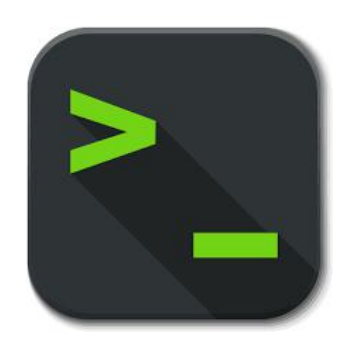

diamond.c

#### Key takeaways

1. Valid strings are null-terminated.

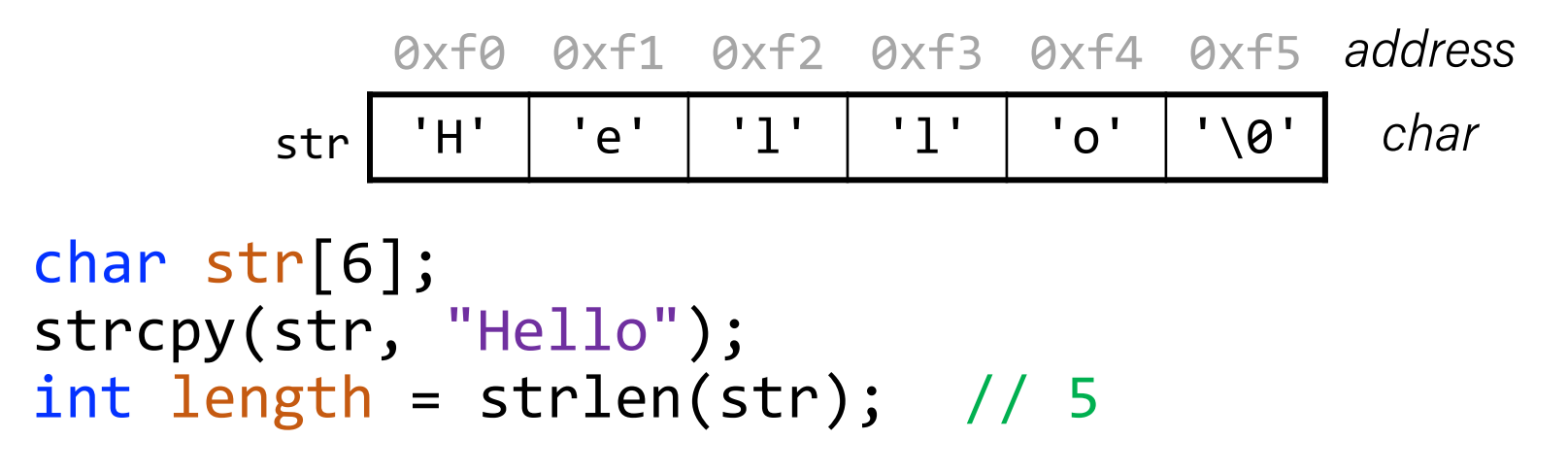

#### Key takeaways from this time

- 1. Valid strings are null-terminated.
- 2. An array name (and a string name, by extension) is the address of the first element.

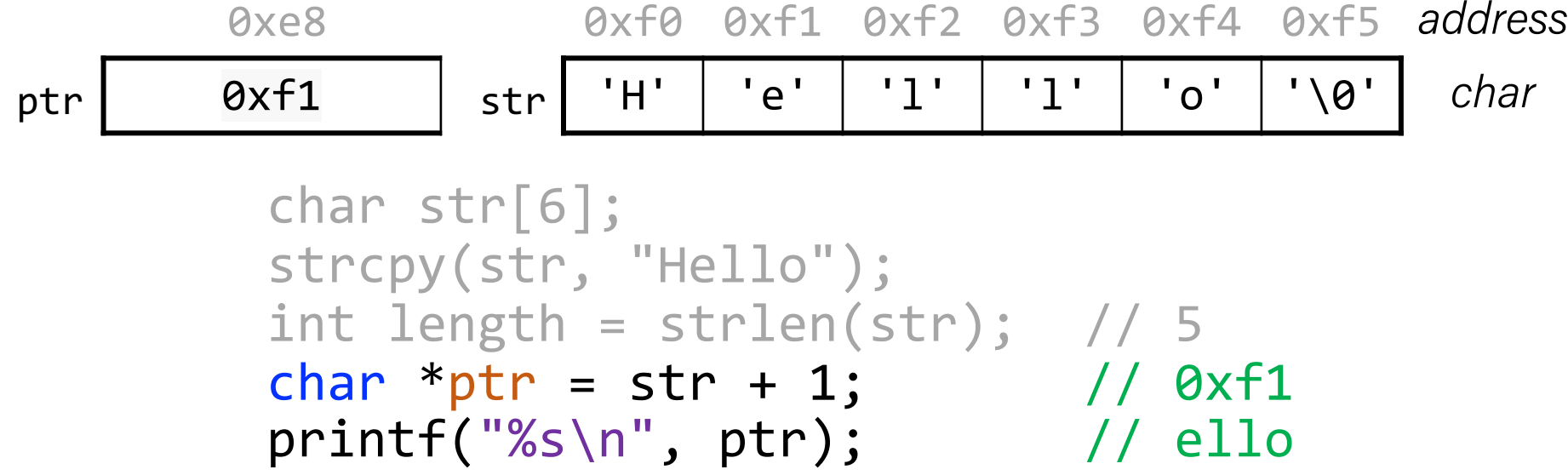

### Key takeaways from this time

- 1. Valid strings are null-terminated.
- 2. An array name (and a string name, by extension) is the address of the first element.
- 3. When you pass a char[] as a parameter, it is automatically passed as a  $char *$  (pointer to its first character)

#### Why did C bother with this representation?

- C is a powerful, **efficient** language that requires a solid understanding of computer memory.
- We'll hone this understanding over these next two weeks!

#### Takeaway #3 : man strcpy

- char buf[6]; 1
- strcpy(buf, "Hello"); 2
- printf("%s\n", buf); 3

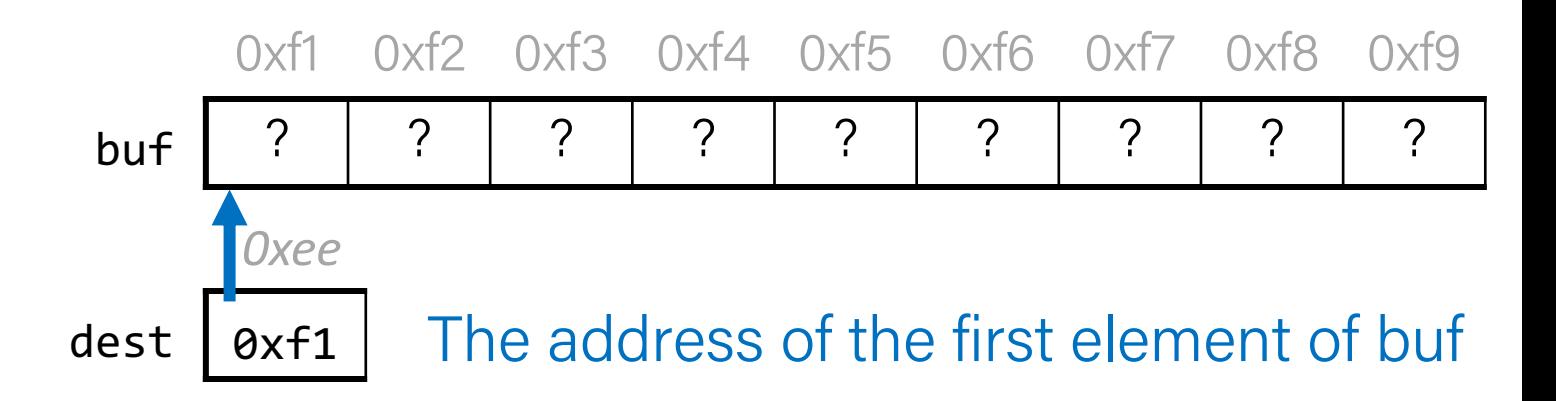

STRCPY(3)

…

…

Linux Programmer's Manual

#### **NAME**

```
strong, strncpy - copy a string
```
#### **SYNOPSIS**

```
#include <string.h>
```
char \*strcpy(char \*dest, const char \*src);

- Lecture 6: where string constants like "hello" are stored.
- Lecture 12: what const means

#### Recap

- Characters
- Strings
- Common String Operations
- Practice: Diamonds

Next time: *More strings, pointers*